# การใชงานฐานข งานฐานขอมูล **ACM Digital Library ACM Digital Library**

โดย จิรวัฒน์ พรหมพร

**jirawat@book.co.th jirawat@book.co.th**

บร  $\overline{\phantom{a}}$  ษ ิษั ทัท บุ ค ค โปรโมชั่น แอนด เซอรวิส จํากัด 1

โดรงการพัฒนาเดรือข่ายระบบห้องสมุดในปร**ะ**เทด**ิ**โทย Thai Library Integrated System (ThaiLIS)

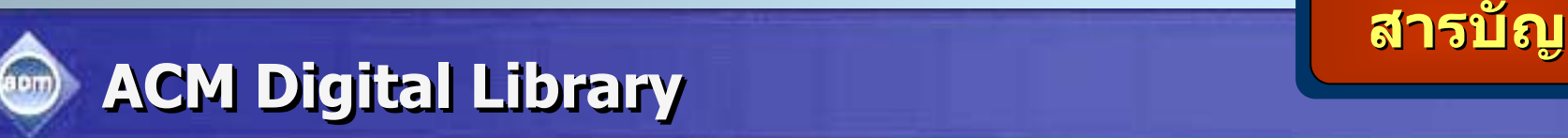

#### T **ACM คืออะไร**

- **หนาจอหลัก (ACM HomePage HomePage)**
- **การเขาด ูACM ตามประเภทของส ตามประเภทของสงพิ ่งพ ิ่ิ มพิ (Browse) (Browse)**
	- **1. Journals Journals**
	- **2.Magazines Magazines**
	- **3. Transactions Transactions**
	- **4.Proceedings Proceedings**
	- **5. Newsletters**
	- **6. Publication by Affiliated Organizations**
	- **7. Special Interest Groups (SIGs) Special Interest Groups (SIGs)**

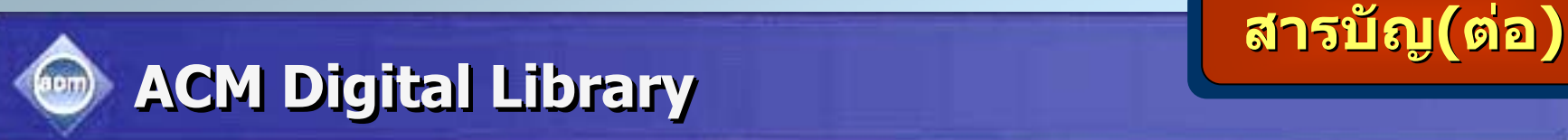

#### ang<br>Mga pag **วิธีการสืบคน**

- $\bullet$ **Quick Search Quick Search**
- •**Advanced Search Advanced Search**
- $\bullet$ **CrossRef CrossRef Search**
- **หนาแสดงรายการผลล าแสดงรายการผลลพธ ั (Search Results) Search Results)**
- **หนาแสดงเอกสาร าแสดงเอกสาร (Detail & Features) Detail & Features)**
- T. **การพมพิ /บันทึกเอกสารฉบ ึกเอกสารฉบับเต็ม (Print & Save) Print & Save)**

# **Content Content Content**

**ACM Digital Library Digital Library เปนฐานข นฐานขอมู ลู ลทางดานคอมพ านคอมพิวเตอร ิวเตอรและเทคโนโลย และเทคโนโลยีสารสนเทศ ีสารสนเทศ จาก สิ่งพิมพ ตอเนื่อง จดหมายข จดหมายขาว และเอกสารการ และเอกสารการประชุม ที่จ ี่จัดพ ั ดพิมพ ิ** $\boldsymbol{\mathsf{u}}$ พ์โดย ACM (Association for **Computing Machinery) ซึ่งเนื้ ึ่ งเนื้อหาของเอกสาร ื้อหาของเอกสาร ประกอบด ประกอบดวยขอ <sup>ม</sup> ู<sup>ล</sup> <sup>ท</sup> ี่ ี่สํา <sup>ค</sup> ั ญ <sup>เ</sup> <sup>ช</sup> นรายการ นรายการ บรรณานุกรม สาระสังเขป ังเขป review และบทความฉบ และบทความฉบั บ ั**บรรณานุกรม สาระสงเขบ review และบทความฉบบ<br>เต็มตั้งแต่ปี 1985-ปัจจบัน **็มตั้งแต ั้ งแตป1985 - ปจจ** ັ **จจุบั นั น**

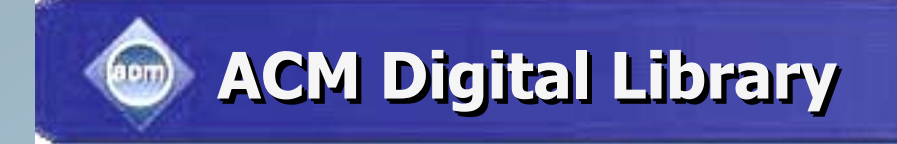

# **Browse the Digital Library Browse the Digital Library**

**Search Methods Search Methods Search Methods**

# **Quick Search Quick Search**

# **Advanced Search Advanced Search**

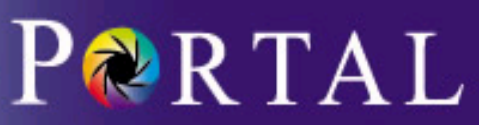

Subscribe (Full Service) Register (Free, Limited Service)

Search: © The ACM Digital Library C The Guide

**Homepage** 

**SEARCH** 

**Thailand Consortium** 

### THE ACM DIGITAL LIBRARY

Full text of every article ever published by ACM.

- . Using the ACM Digital Library
	- Frequently Asked Ouestions (FAO's)

#### Recently loaded issues and proceedings:

(available in the DL within the past 2 weeks)

ACM Journal on Emerging Technologies in Computing Systems (JETC) Volume 1 Issue 3

ACM Transactions on Speech and Language Processing (TSLP) Volume 2 Issue 2

IEEE/ACM Transactions on Networking (TON) Volume 13 Issue 6

Ououo

# Feedback

- · Report a problem
- . Take our Satisfaction survey

# · Advanced Search

- Browse the Digital Library:
	- · Journals
	- Magazines
	- Transactions
	- Proceedings
	- Newsletters
	- . Publications by Affiliated Organizations
	- Special Interest Groups (SIGs)

# Personalized Services: Login required

# My Binders

Save search results and queries. Share binders with colleagues and build bibliographies.

# **IDTOC Service**

Receive the table of contents via email as new issues or proceedings become available.

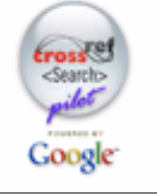

# CrossRef Search

Pilot program to create fulltext interpublisher searchability.

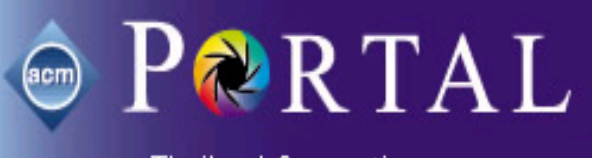

Subscribe (Full Service) Register (Free, Limited Service) Logir

Search: © The ACM Digital Library C The Guide

**SEARCH** 

**Browse** 

#### **Thailand Consortium**

# THE ACM DIGITAL LIBRARY

Full text of every article ever published by ACM.

- Using the ACM Digital Library
	- Frequently Asked Questions (FAQ's)

#### Recently loaded issues and proceedings:

(available in the DL within the past 2 weeks)

ACM Journal on Emerging Technologies in Computing Systems (JETC) Volume 1 Issue 3

ACM Transactions on Speech and Language Processing (TSLP) Volume 2 Issue 2

IEEE/ACM Transactions on Networking (TON) Volume 13 Issue 6

Quouo

# · Advanced Search

- Browse the Digital Library:
	- · Journals
	- Magazines
	- $\bullet$  Transactions
	- Proceedings
	- Newsletters
	- Publications by Affiliated Organizations
	- Special Interest Groups (SIGs)

# Personalized Services: Login required

# My Binders

Save search results and queries. Share binders with colleagues and build bibliographies.

# **IDTOC Service**

Receive the table of contents via email as new issues or proceedings become available.

# ิดลิกเลือกสิ่งพิมพ์เพื่อสืบด้น

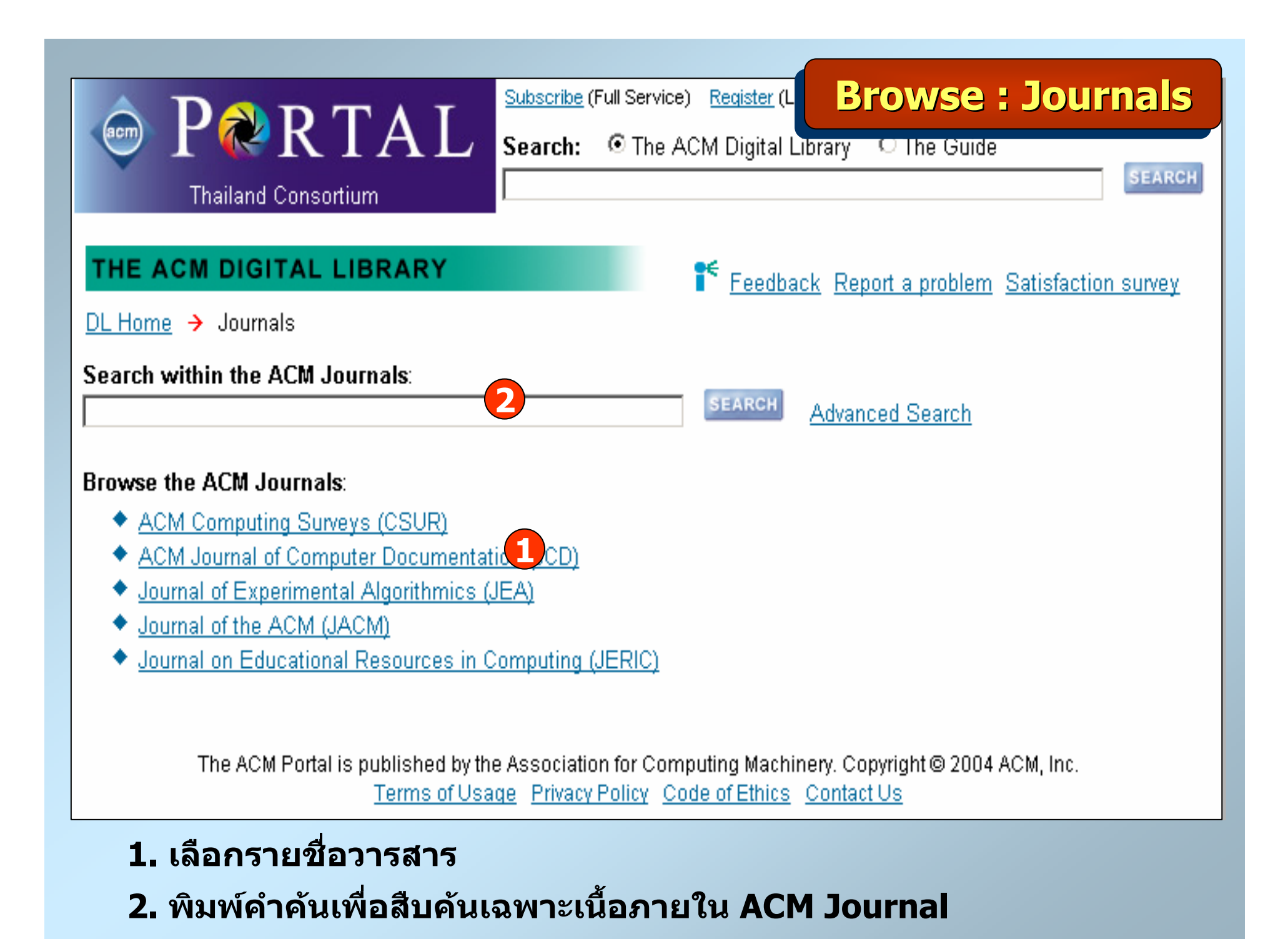

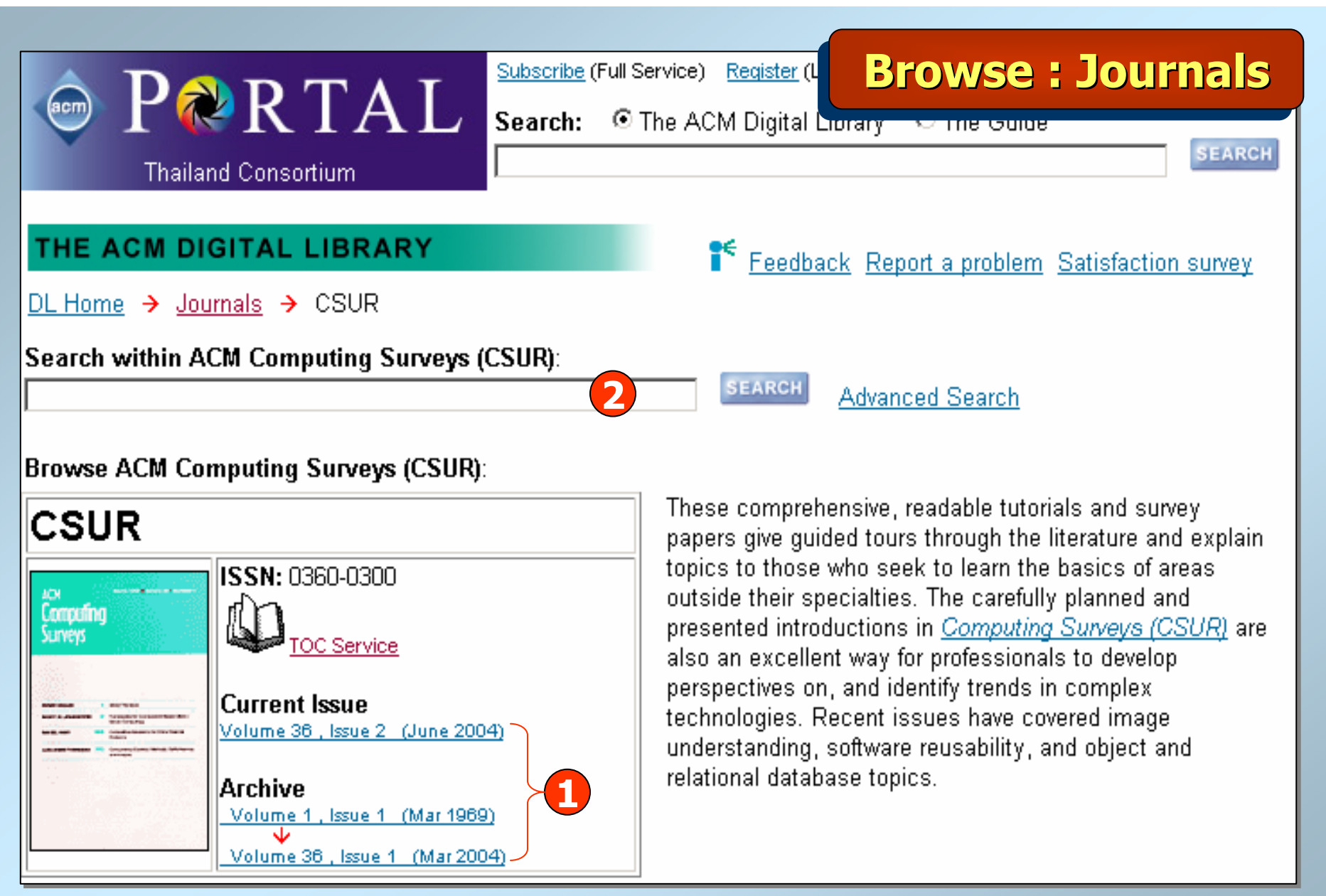

- **1. เลือกเลมและฉบับที่ตองการ**
- **2. สืบคนเรื่องที่ตองการจากชื่อวารสารที่เลือก**

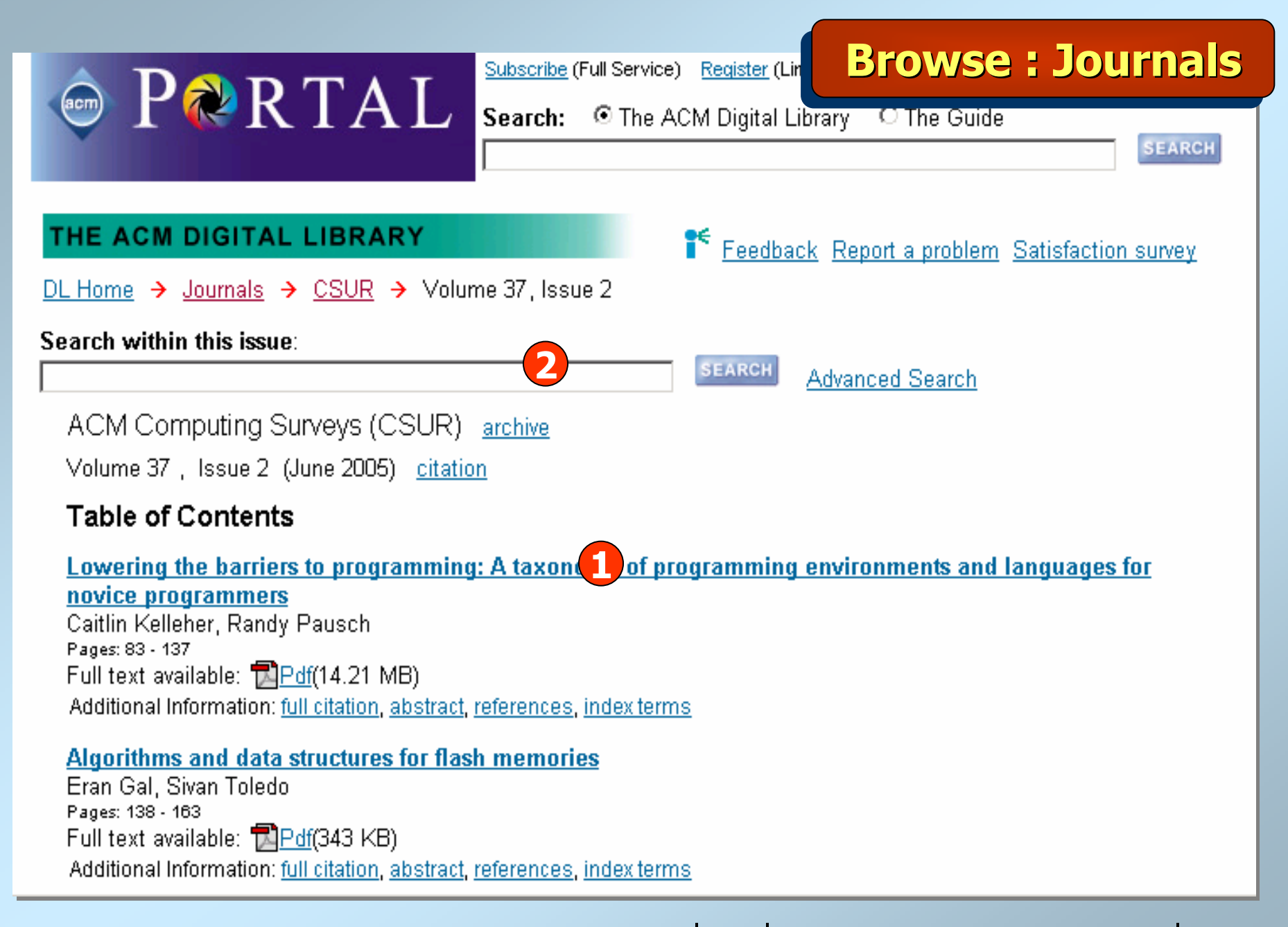

# **1. เรียกด ู บทความจากวารสาร 2. สืบคนเรื่องที่ตองการจากวารสารเลมที่เลือก**

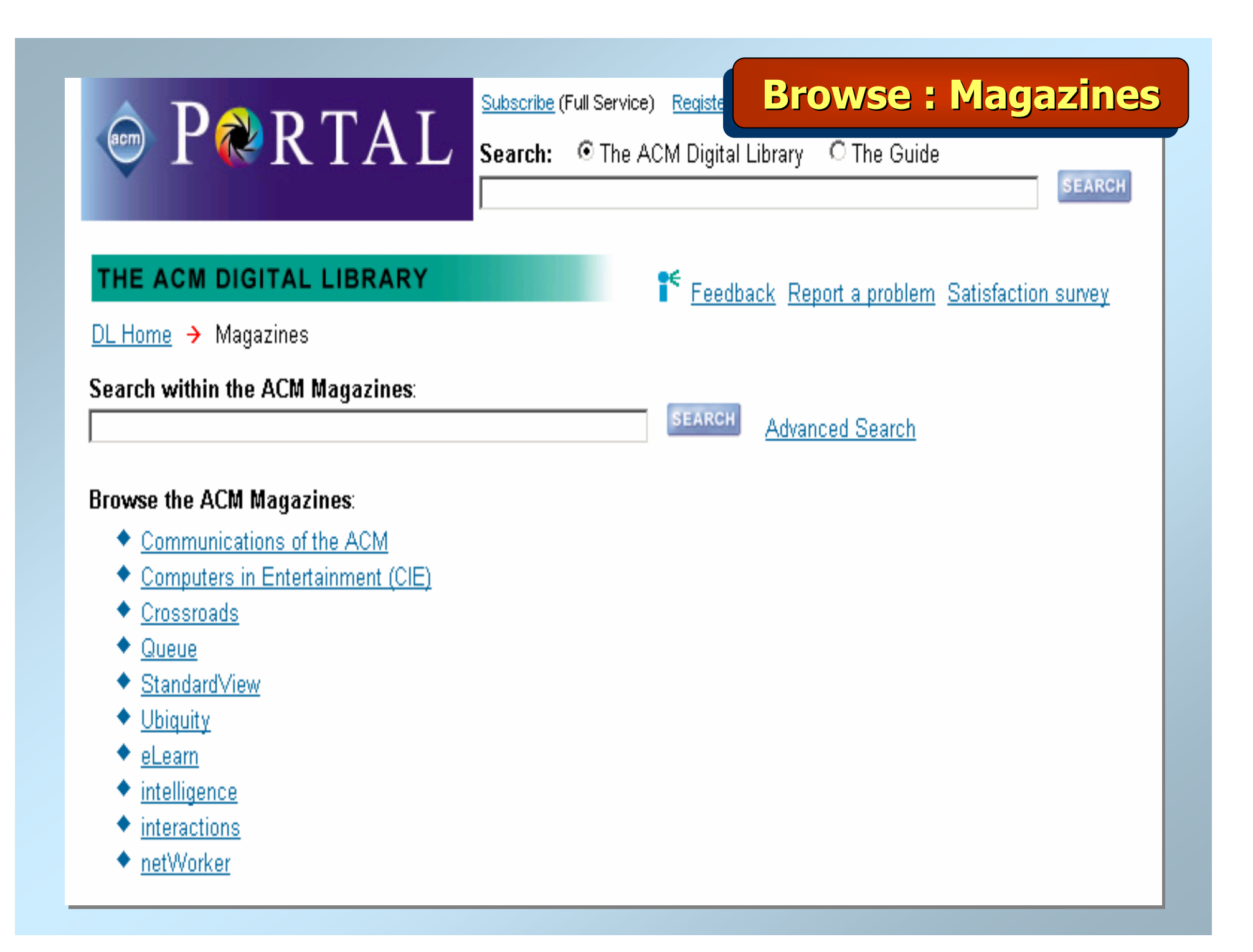

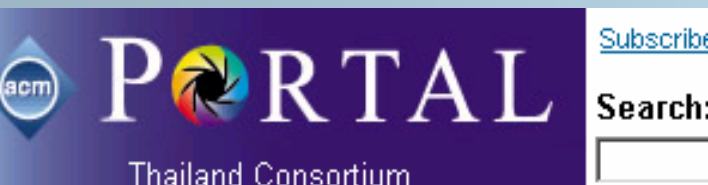

Subscribe (Full Service) Registe

Search: O The ACM Digital Library O The Guide

**SEARCH** 

**SEARCH** 

**Browse: Magazines** 

# THE ACM DIGITAL LIBRARY

DL Home  $\rightarrow$  Magazines  $\rightarrow$  CACM

Search within Communications of the ACM:

#### **Browse Communications of the ACM:**

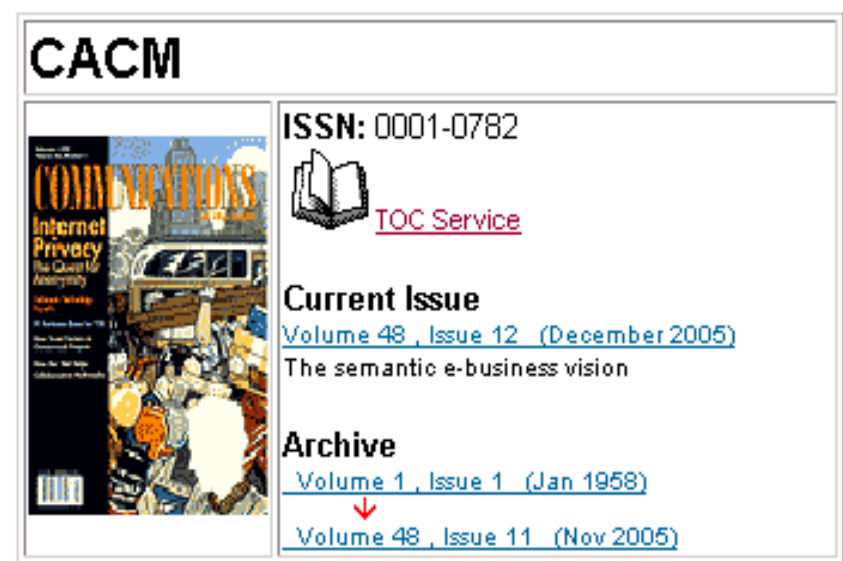

Communications of the ACM (CACM) is the internationally acknowledged premier magazine of the computing field. Each month you'll get late-breaking industry news covering both established and emerging areas of computer technology. Whether it's embedded systems, graphical user interfaces, security technology, or a host of other topics, you'll turn to Communications for definitive news and opinion. With a broadened scope, Communications also offers regular feature columns that comment on such topics as legal issues, practical programming, market trends, business enterprises, and cyber citizenry. This information comes directly from colleagues and experts you respect.

<sup>16</sup> Feedback Report a problem Satisfaction survey

**Advanced Search** 

# Japanese CACM Collection 日本語

Requires Asian Language Support in Adobe Reader and Japanese Language Support in Your Browser.

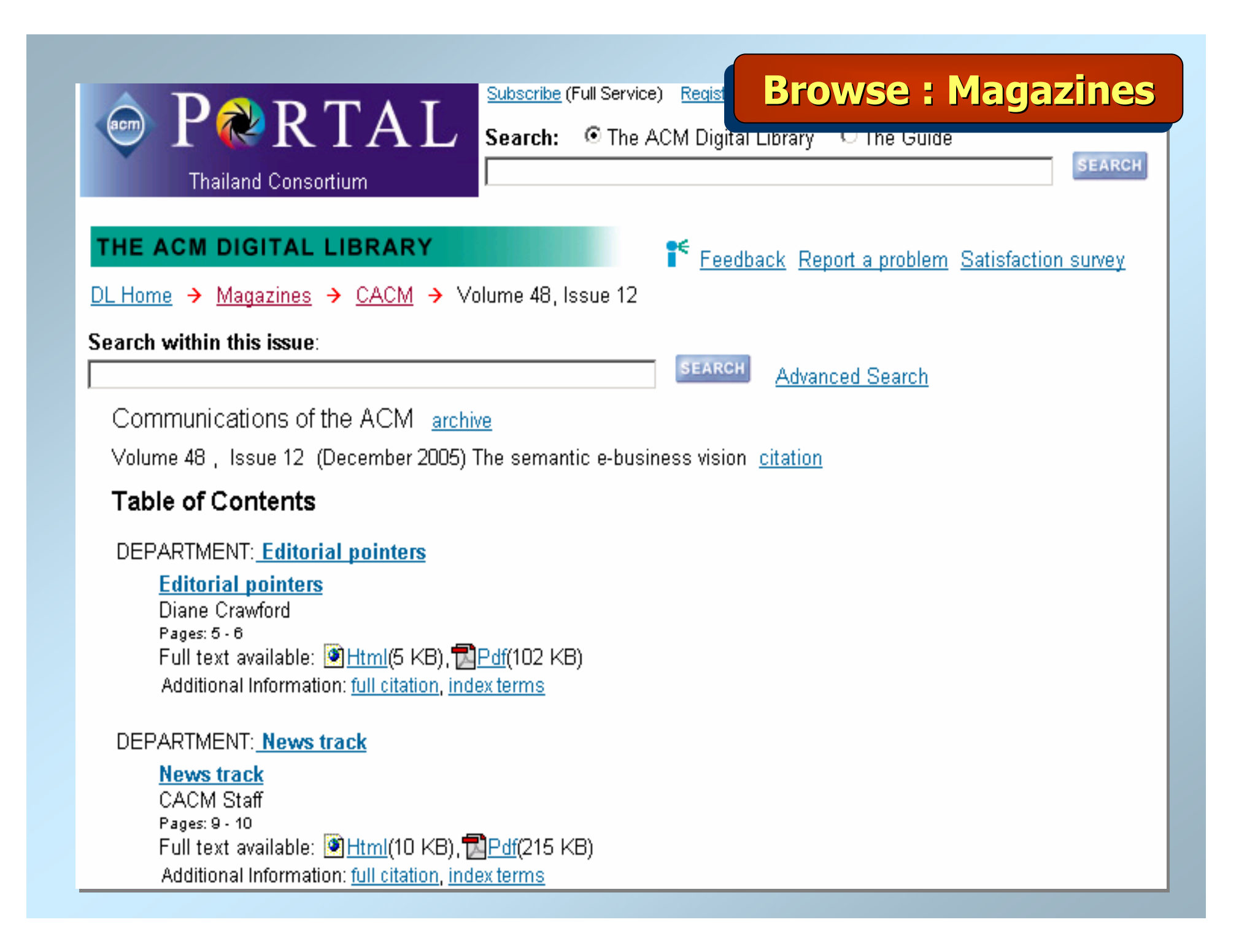

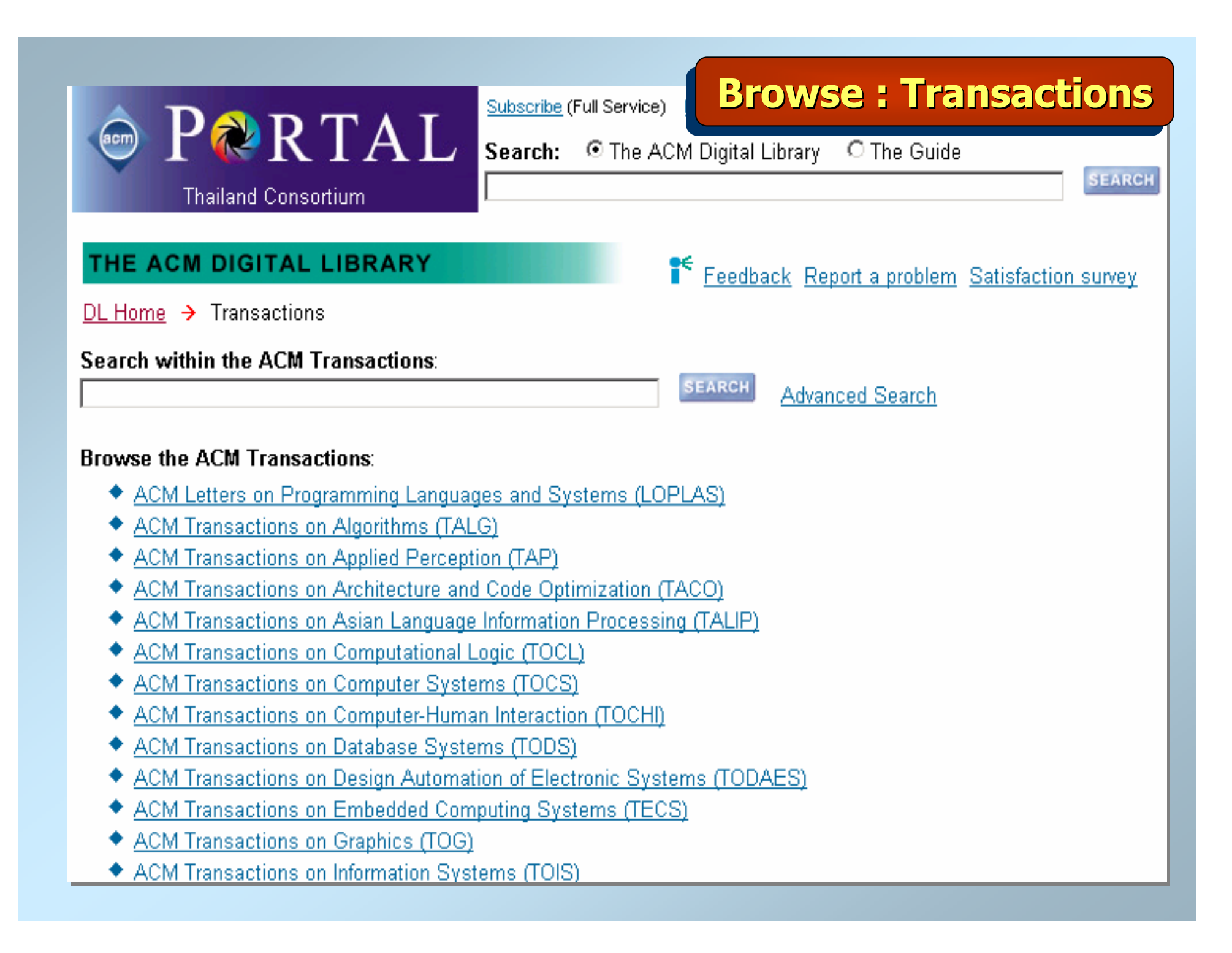

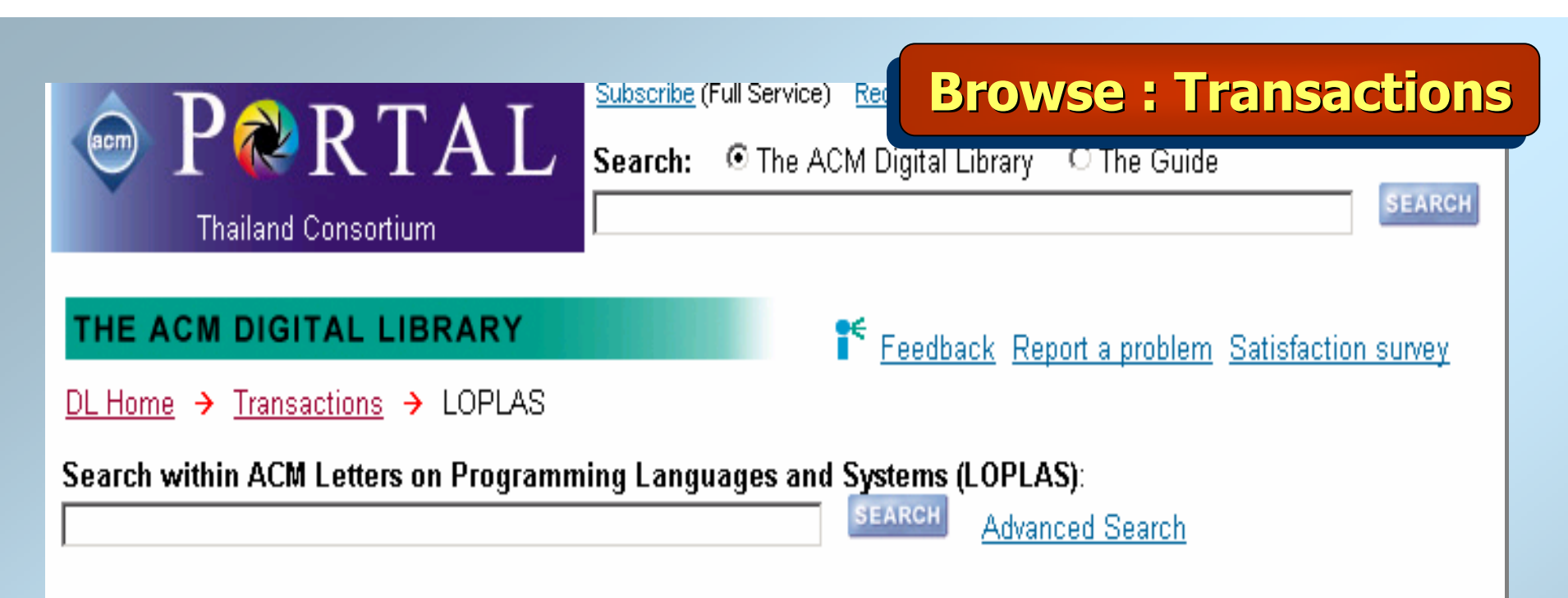

# **Browse ACM Letters on Programming Languages and Systems (LOPLAS):**

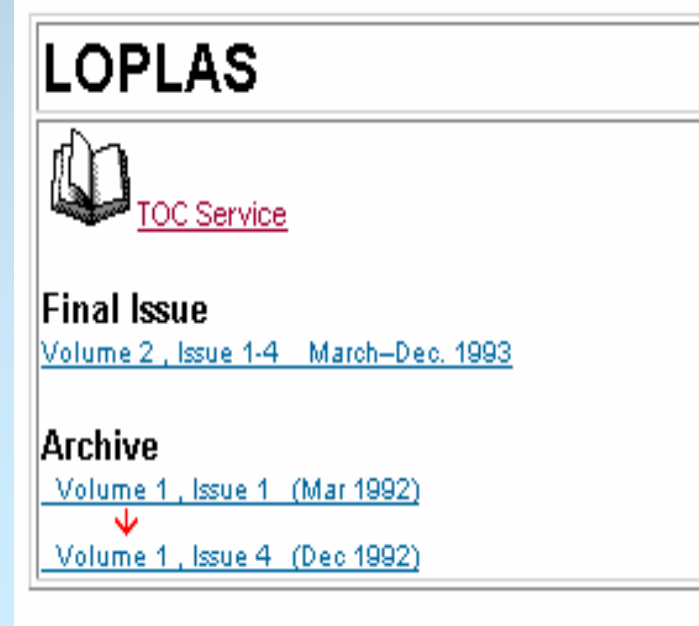

ACM Letters on Programming Languages and Systems (LOPLAS) presents research results on all aspects of the design, definition, implementation and use of programming languages and systems, LOPLAS was folded into ACM Transactions on Programming Languages and Systems (TOPLAS) in 1994.

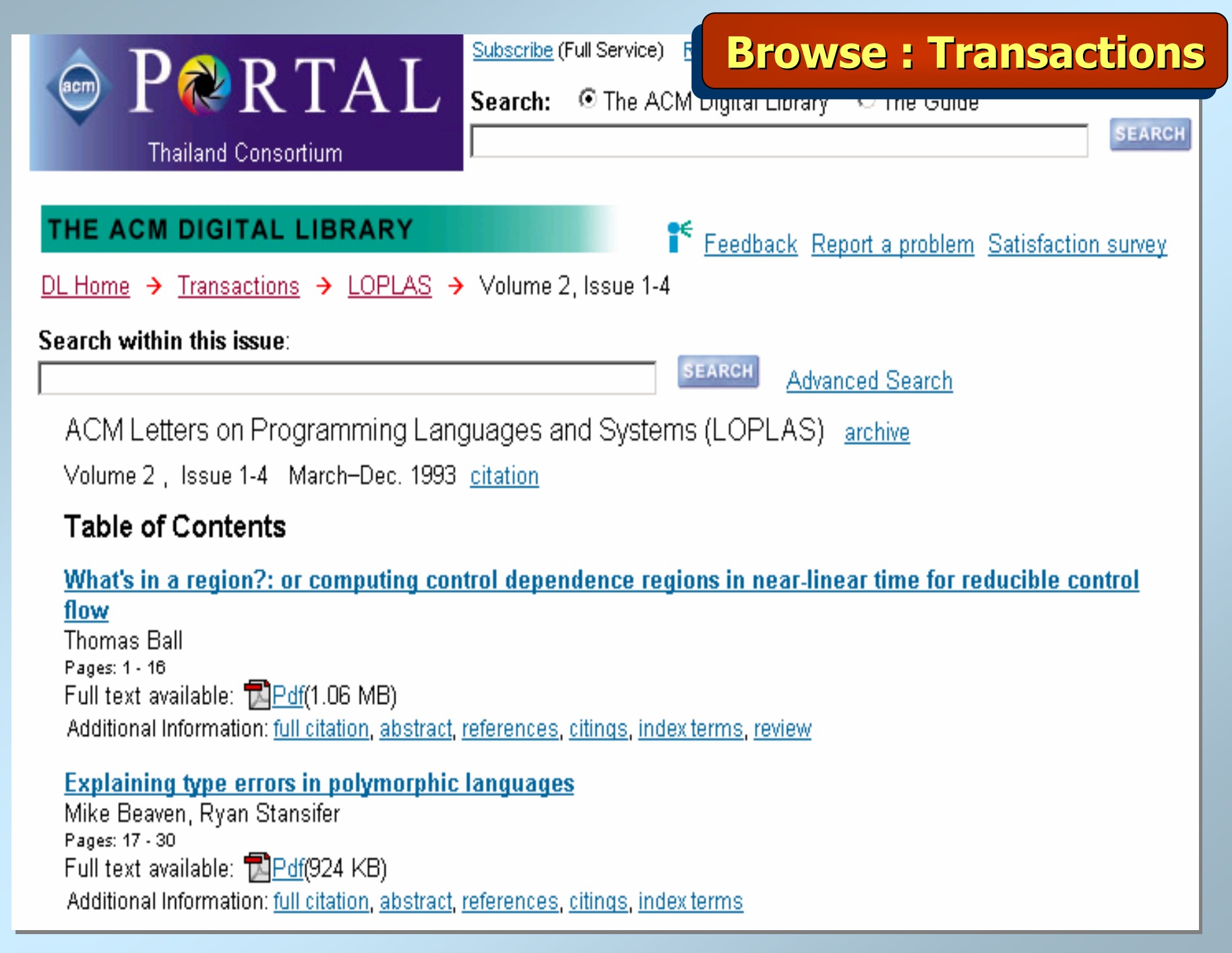

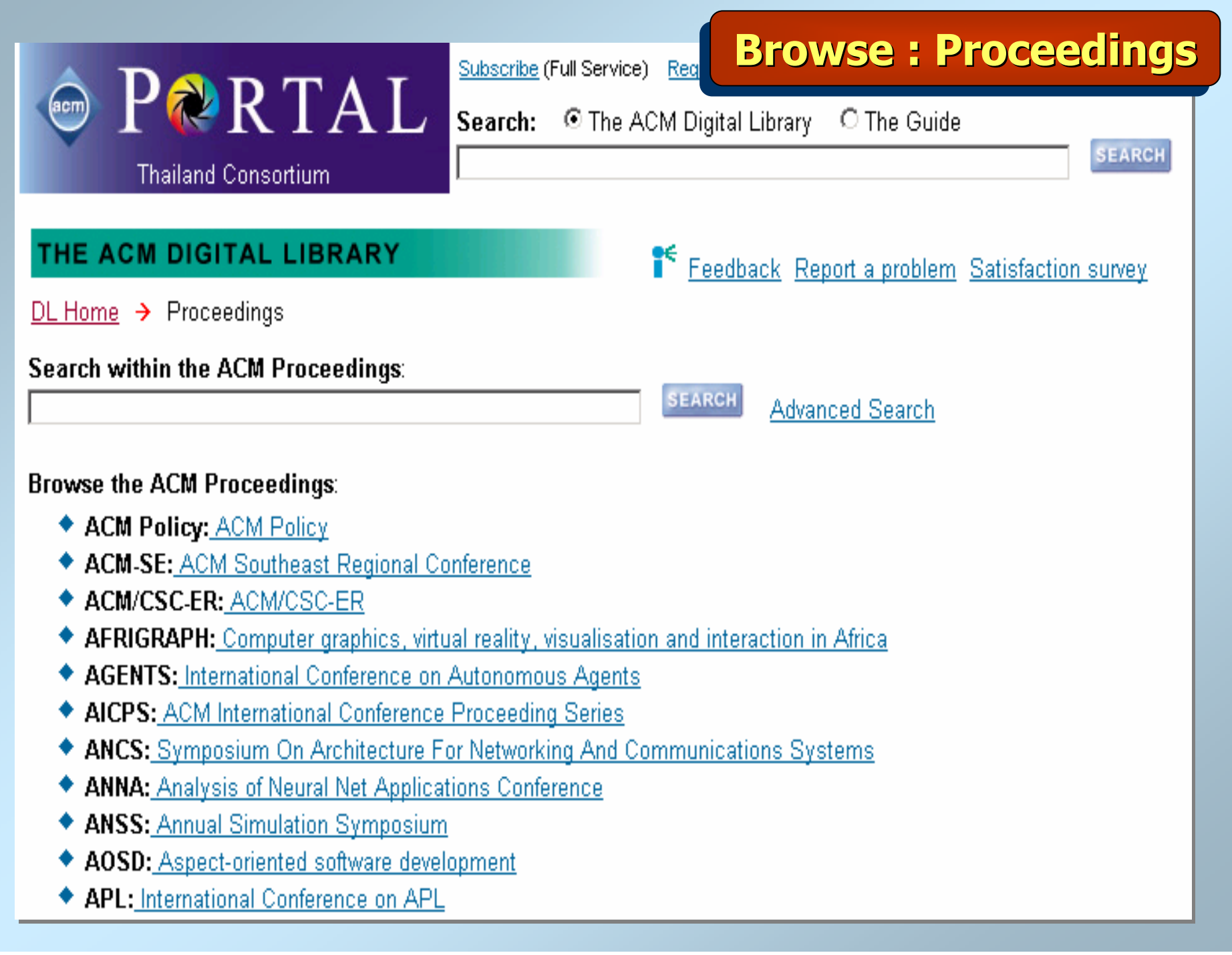

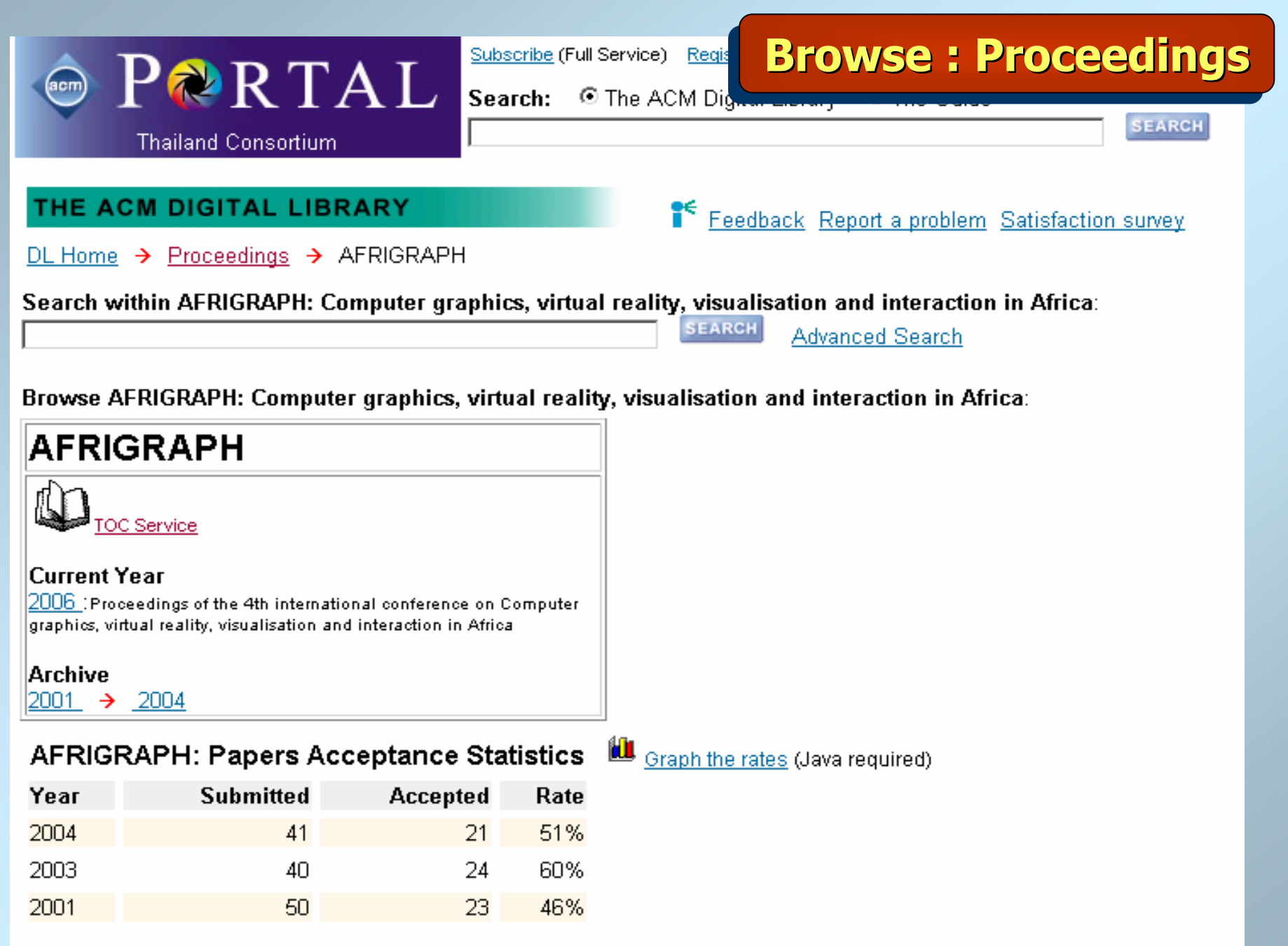

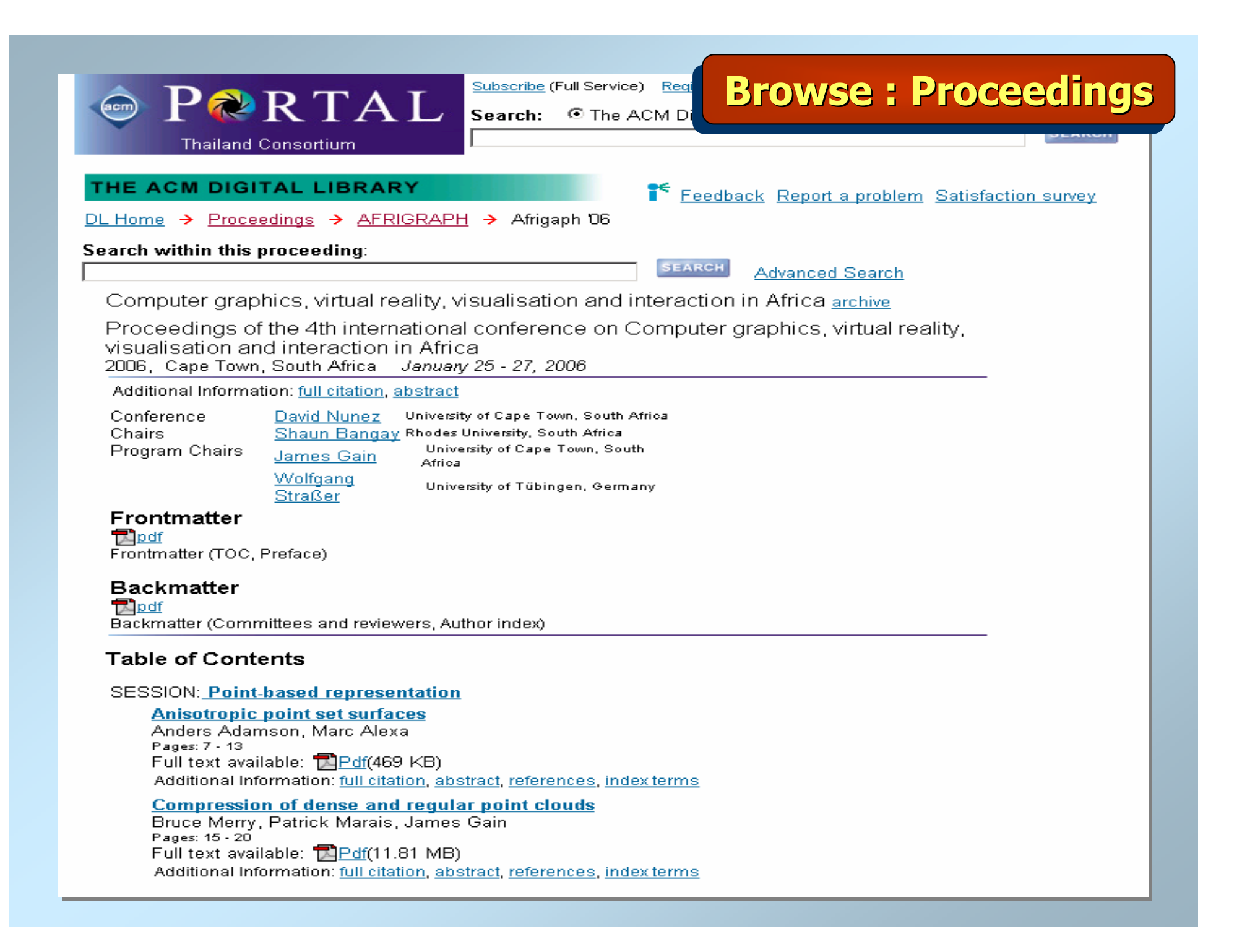

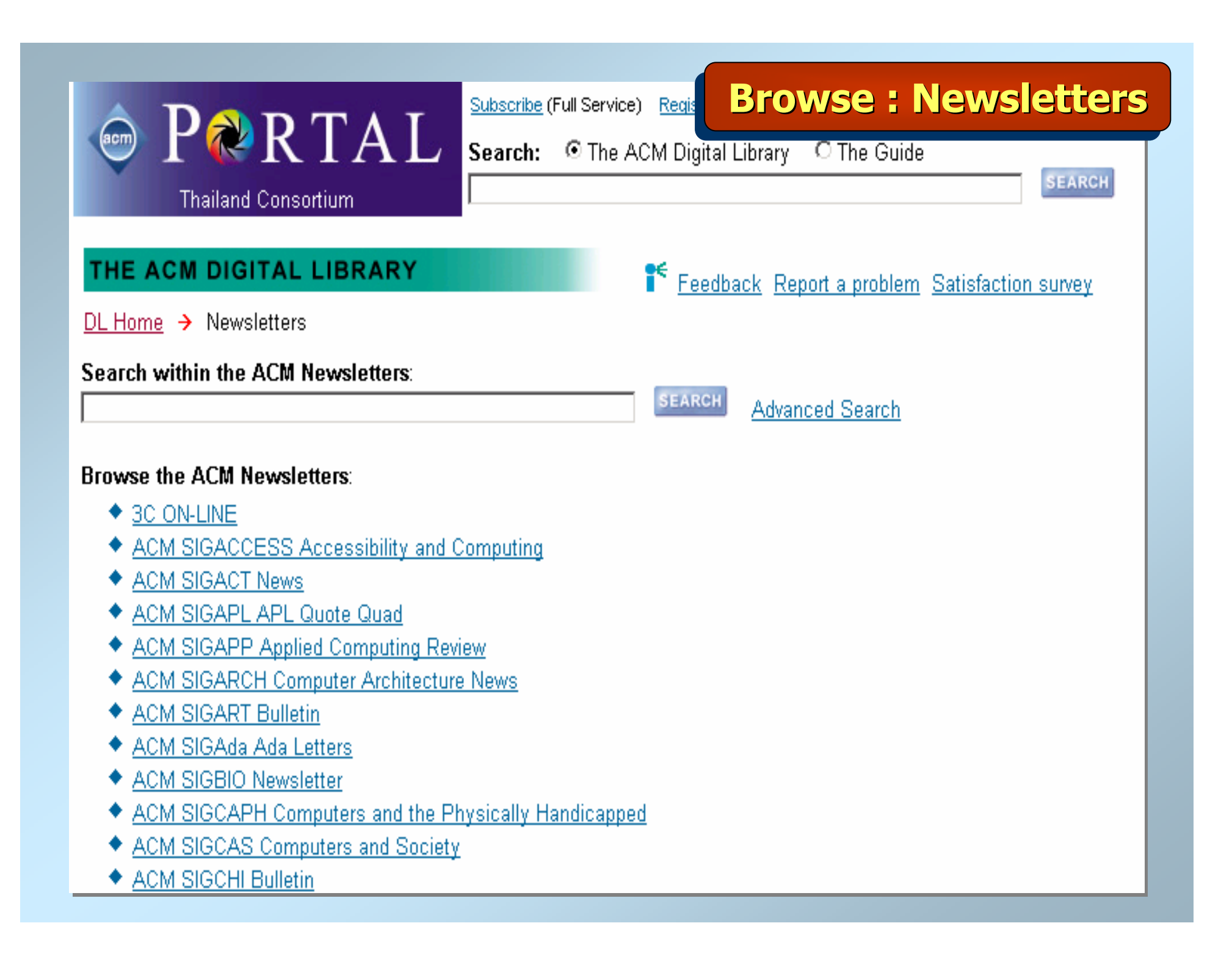

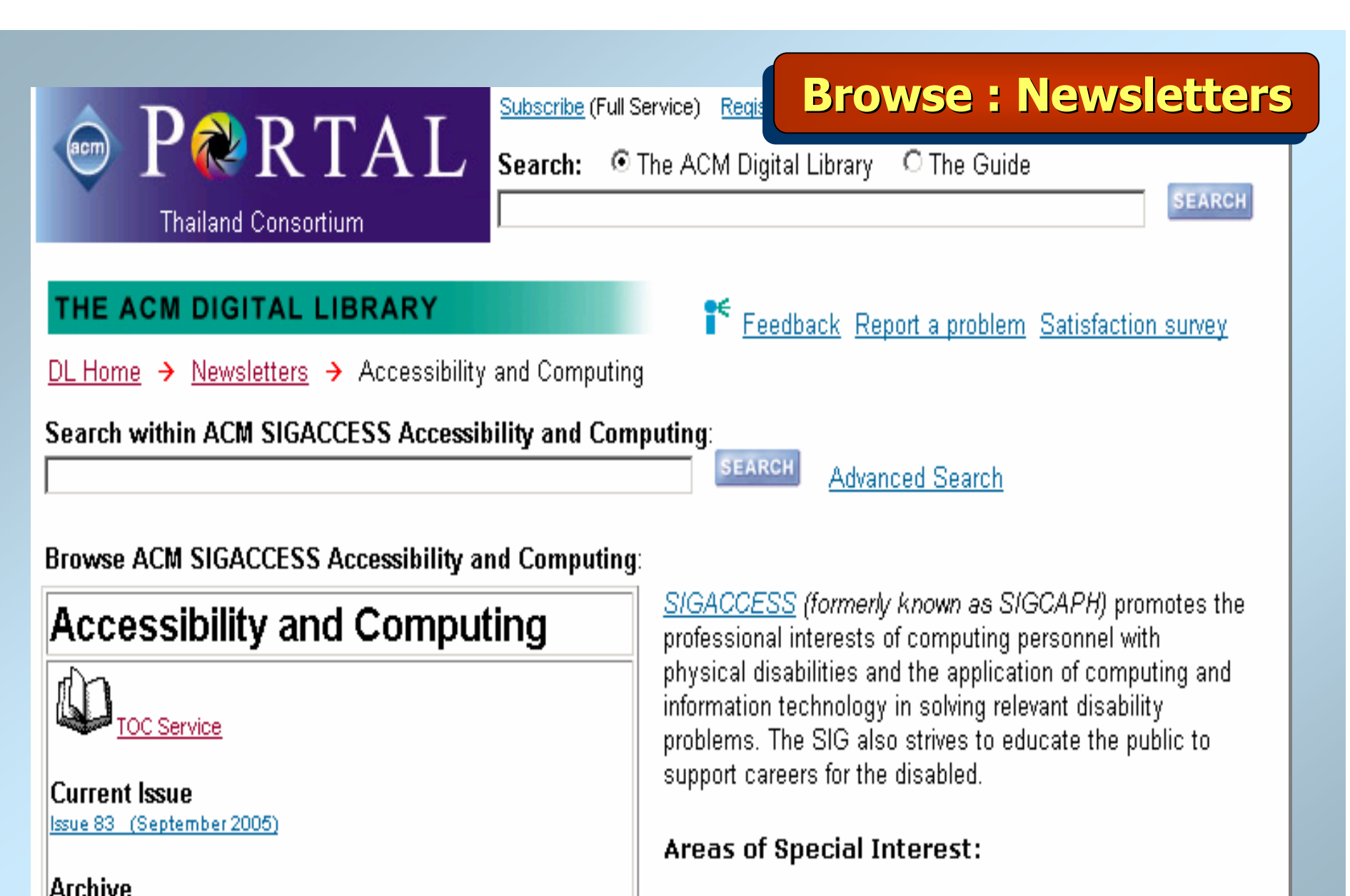

Issue 77-78 Sept. 2003 - Jan. 2004 Issue 82 (Jun 2005)

Aids and services for the handicapped and/or disabled.

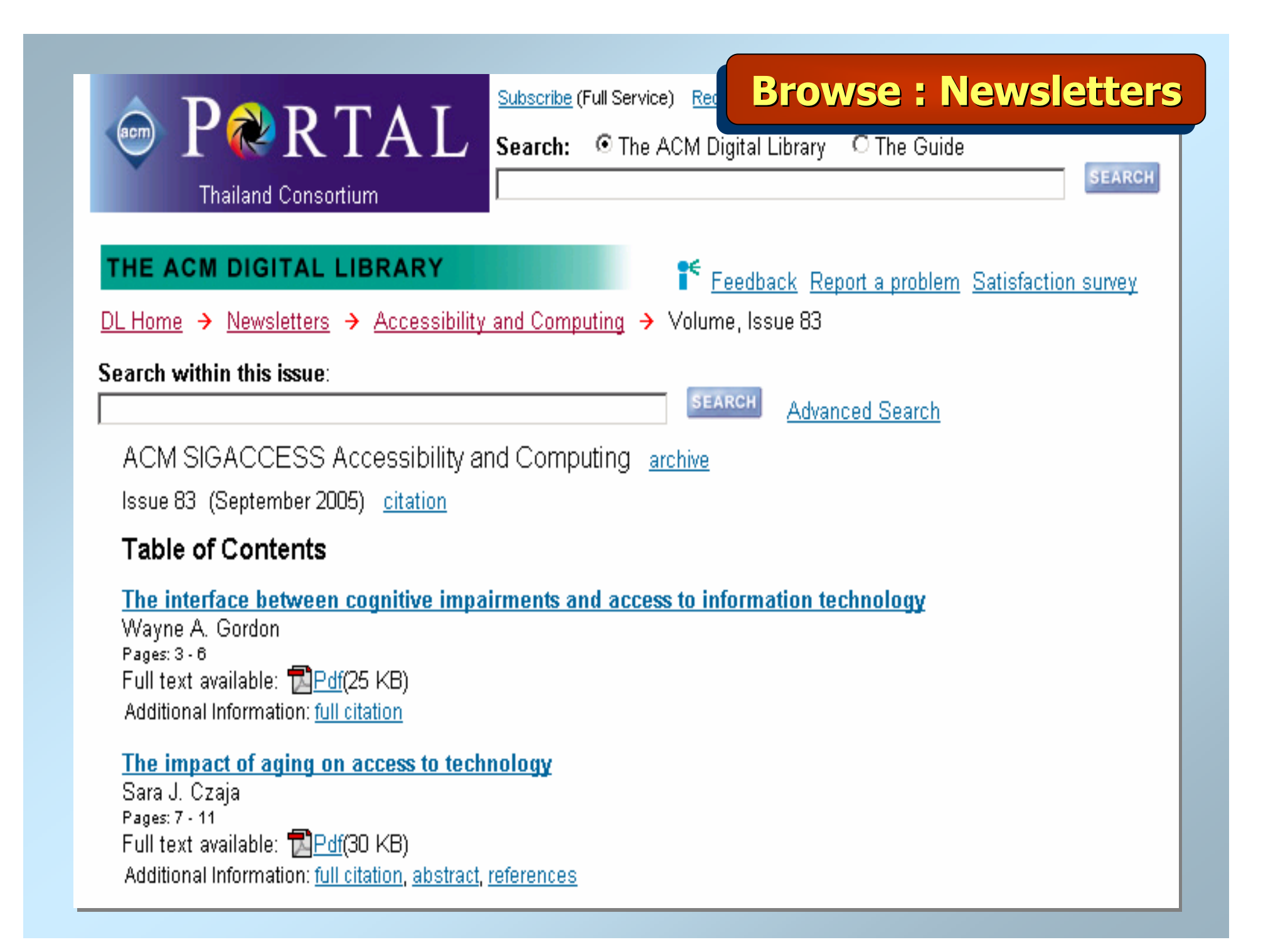

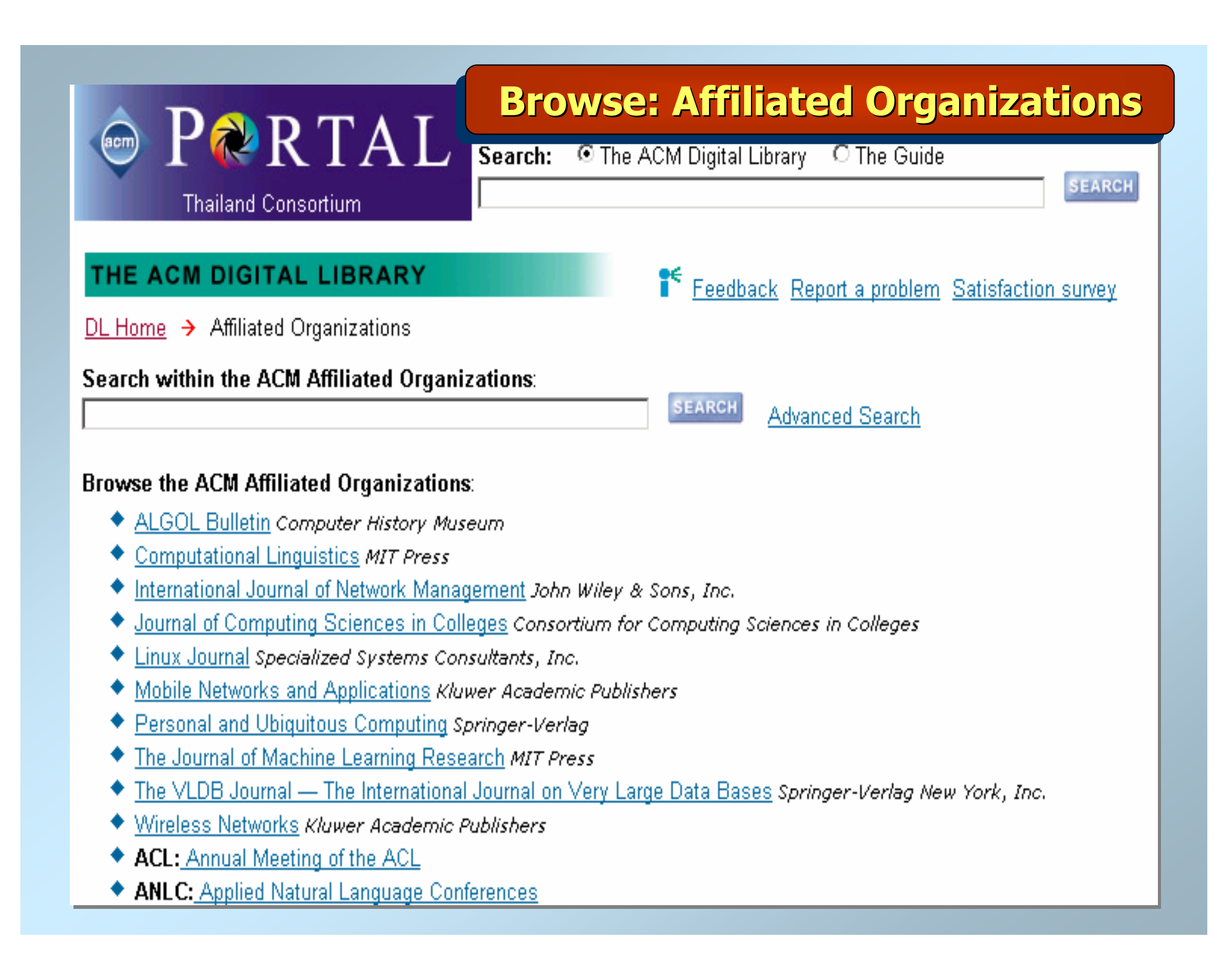

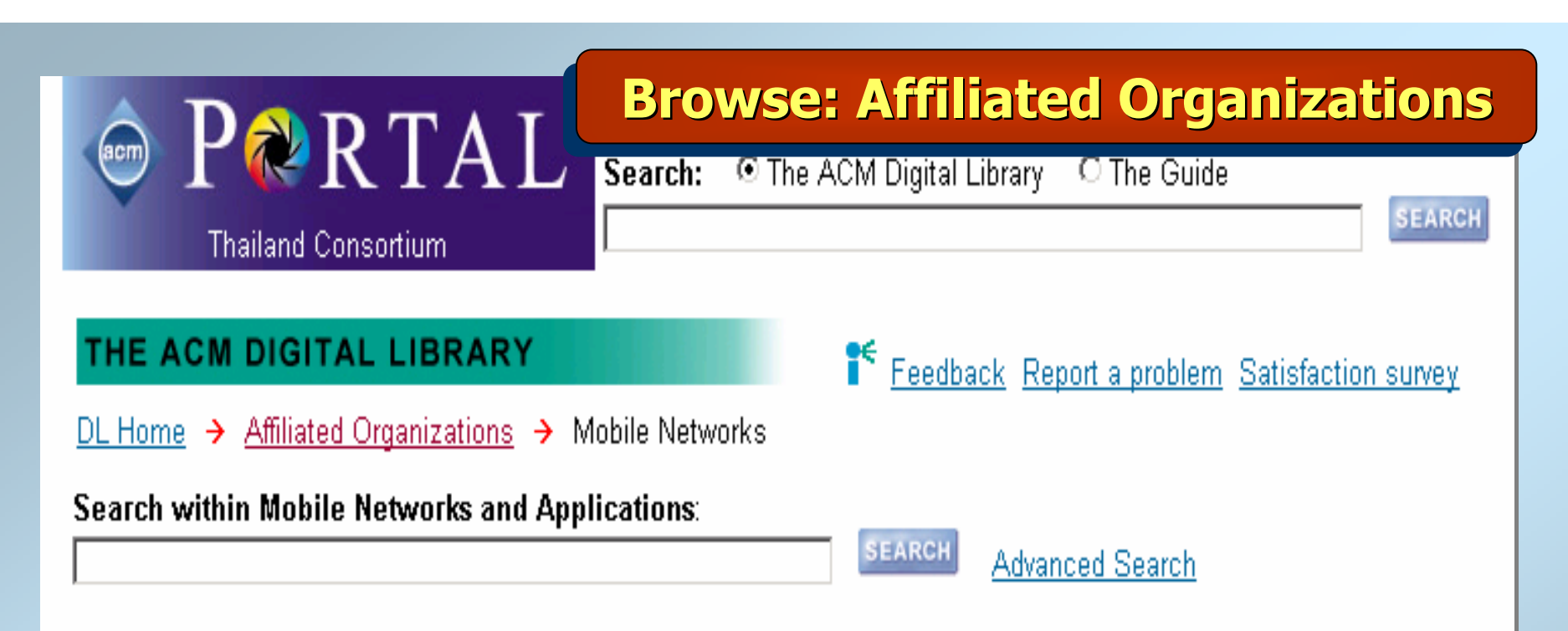

# **Browse Mobile Networks and Applications:**

# Mobile Networks

IISSN: 1383-469X

Current Issue Volume 10, Issue 1-2 (February 2005)

Archive Volume 1, Issue 1 (Aug 1996) s Volume 9, Issue 6 (Dec 2004) Mobile Networks and Applications presents a timely and relevant forum for the publication of results in the area of mobility.

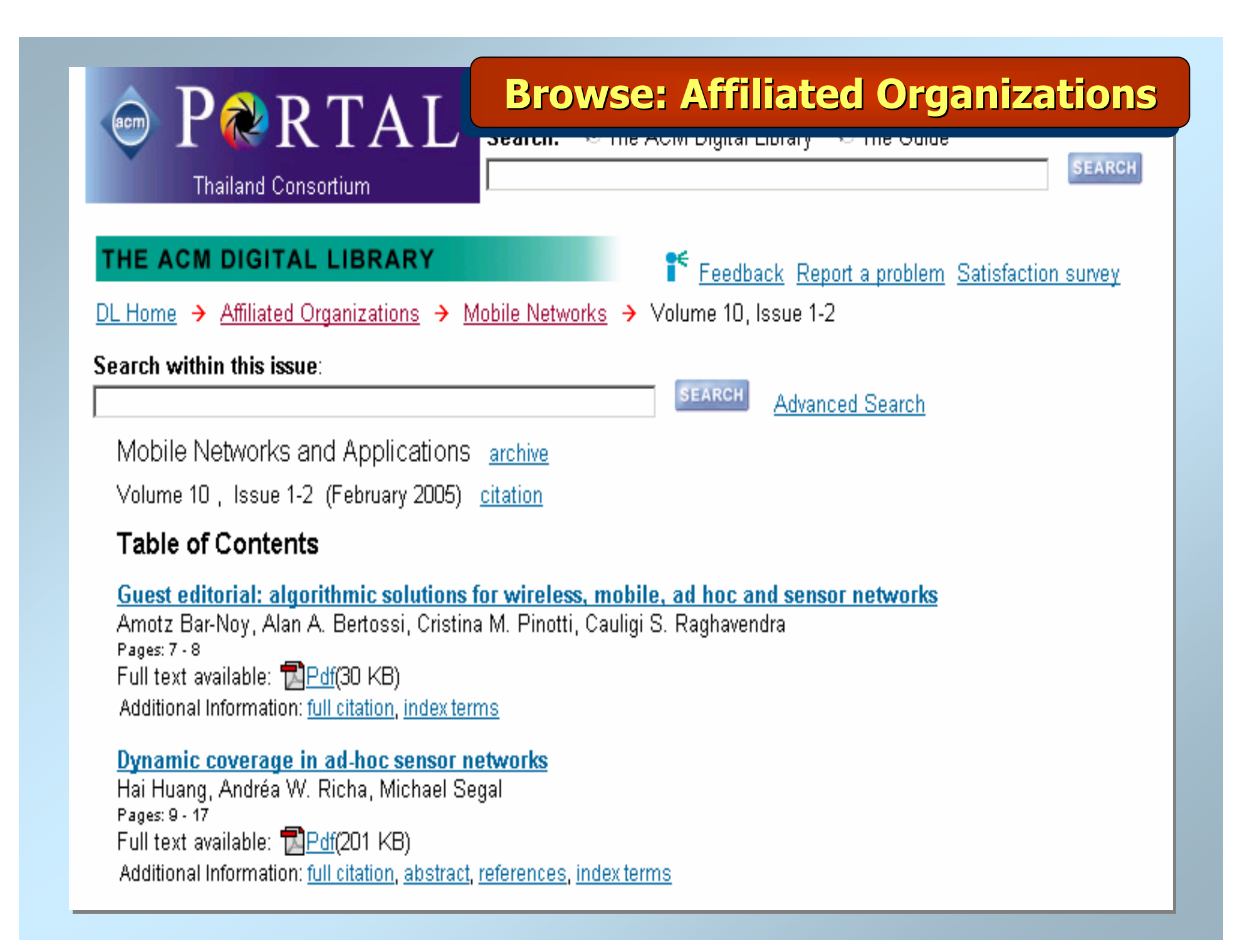

# **Browse: Special Interest Groups**

Search: The ACM Digital Library C The Guide

**SEARCH** 

**Thailand Consortium** 

PARTAL

# THE ACM DIGITAL LIBRARY

Feedback Report a problem Satisfaction survey

 $DL$  Home  $\rightarrow$  SIGs

 $_{\rm acm)}$ 

# Search within the ACM SIGs:

**SEARCH Advanced Search** 

- SIGACCESS: ACM Special Interest Group on Accessible Computing
- ◆ SIGACT: ACM Special Interest Group on Algorithms and Computation Theory
- ◆ SIGADA: ACM Special Interest Group on Ada Programming Language
- ◆ SIGAPL: ACM Special Interest Group on APL Programming Language
- ◆ SIGAPP: ACM Special Interest Group on Applied Computing
- SIGARCH: ACM Special Interest Group on Computer Architecture
- SIGART: ACM Special Interest Group on Artificial Intelligence
- ◆ SIGBED: ACM Special Interest Group on Embedded Systems
- ◆ SIGBIO: ACM Special Interest Group on Biomedical Computing
- ◆ SIGCAPH: ACM SIGCAPH Computers and the Physically Handicapped
- SIGCAS: ACM Special Interest Group on Computers and Society
- ◆ SIGCHI: ACM Special Interest Group on Computer-Human Interaction
- SIGCOMM: ACM Special Interest Group on Data Communication

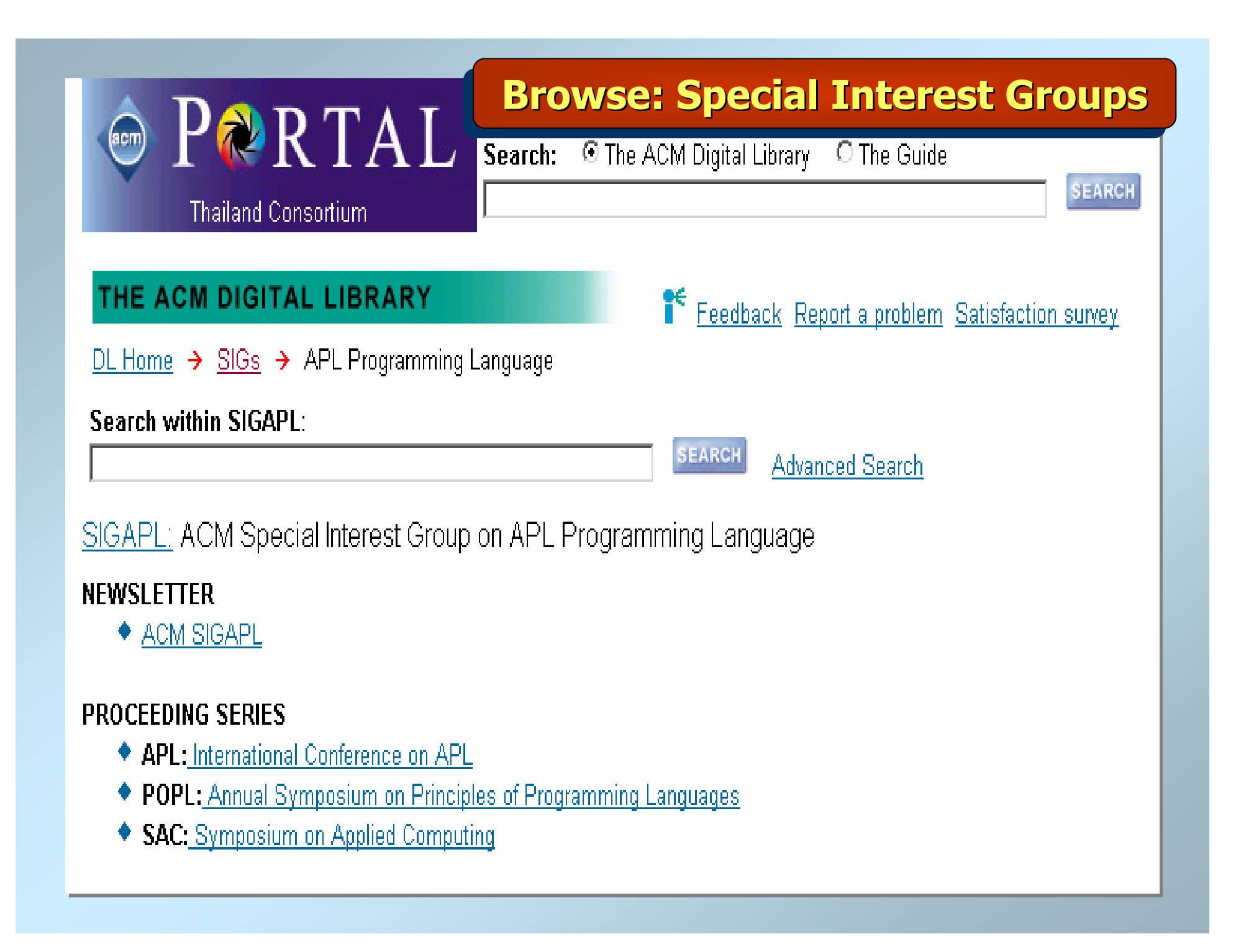

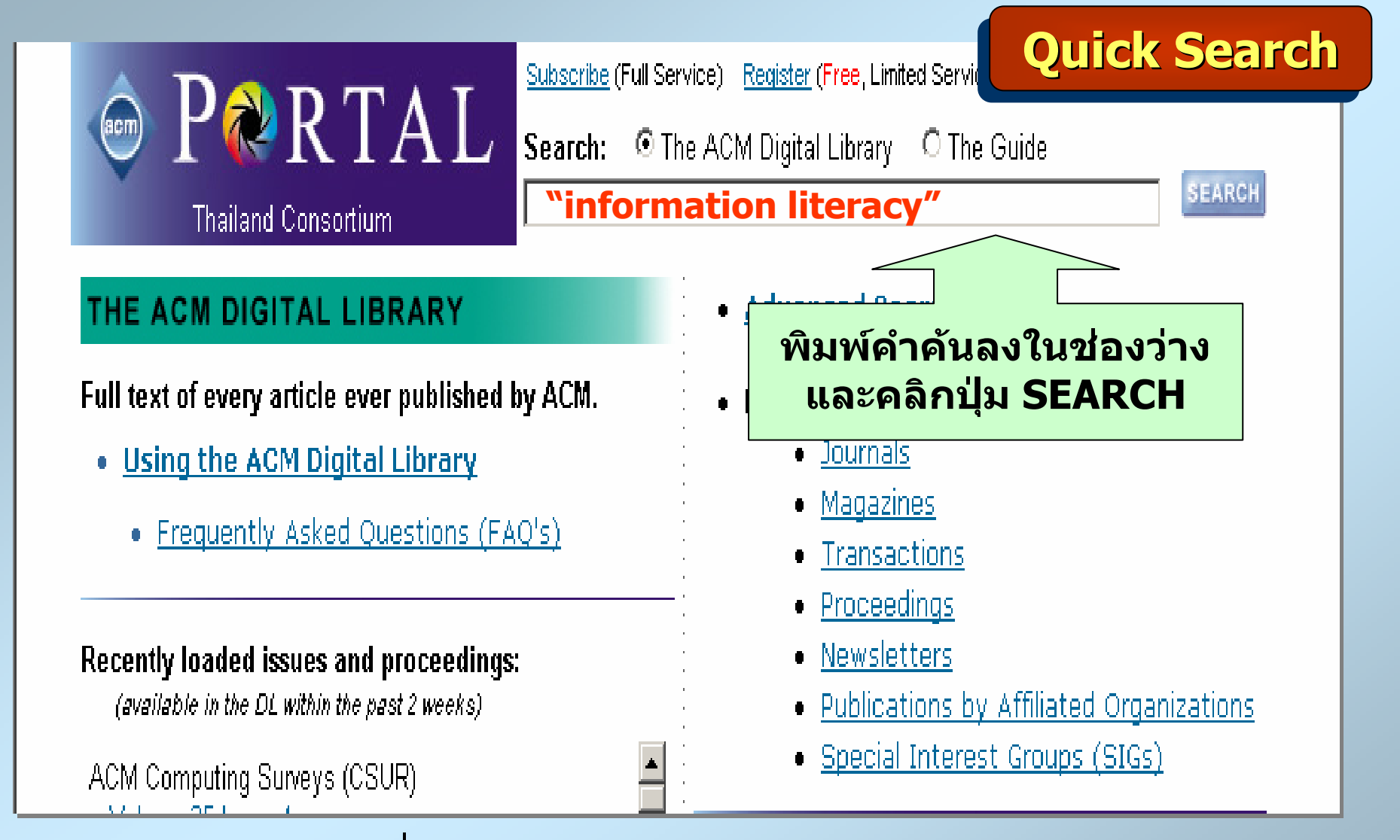

- **สืบคนเปนวลีใชเครื่องหมาย " " เชน "software development"**
- **ต องการสืบคนจากเขตขอม ู ลใช: เชน abstract : telecommunication**
- **ใชเครื่องหมาย + มีความเชนเดียวกับคําเชื่อม AND**
- **ใชเครื่องหมาย - มีความเชนเดียวกับคําเชื่อม NOT**

# THE ACM DIGITAL LIBRARY

# Advanced Search

**Advanced Search Advanced Search Advanced Search**

Enter words, phrases or names below. Surround phrases or full names with double quotation marks.

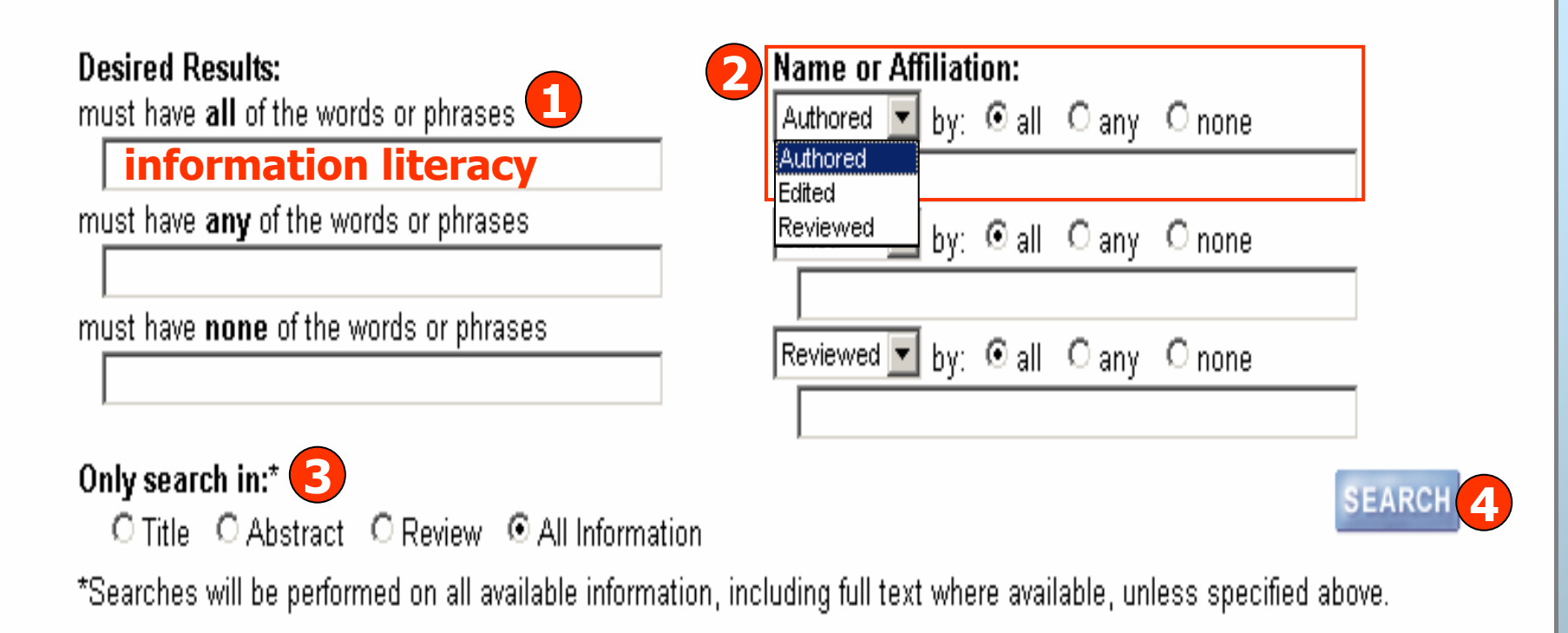

- **1. ใสคําคนในชอง all :ปรากฎคําคนทั้งหมดในเอกสารเดียวกัน, any : ปรากฎคําคนคําใดคําหนึ ่ งหร ื อท ั ้งหมดในเอกสารเดียวกัน และ none : ไมตองการใหคําเหลานั้นปรากฎอยูในเอกสาร**
- **2. ระบช ุื่ อบ ุ คคลท ี่ปรากฏในสวน: ผูแตง หรือ ผูที่ Edit หรือ ผูที่ Review เอกสาร**

**4. คลิก SEARCH**

**3. ระบเขตข ุ** ୰ **อม ู ล**

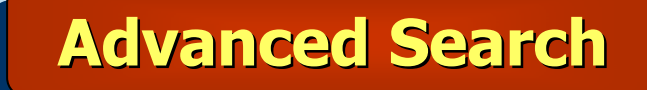

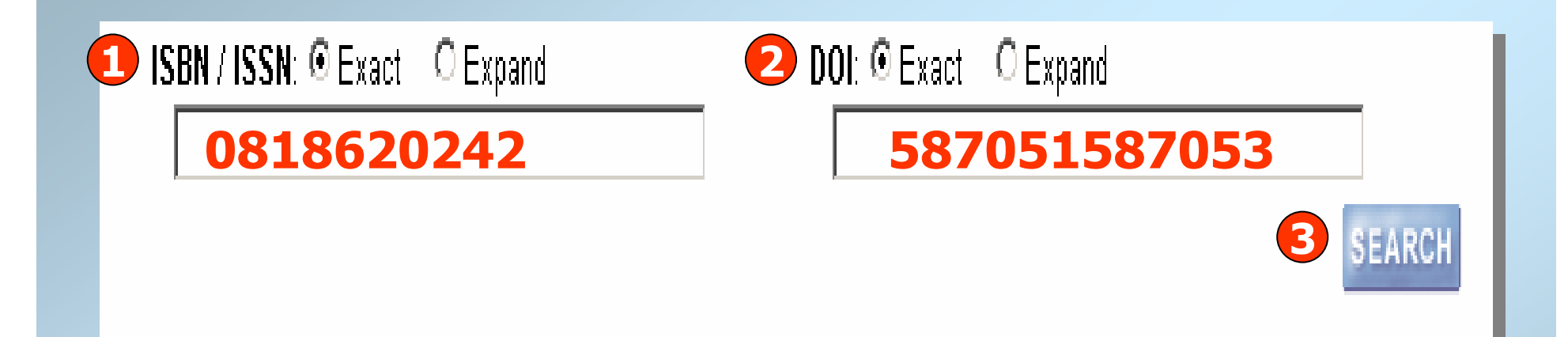

- **1. เลือกสืบคน Exact : แบบเฉพาะเจาะจง หรือExpand : สวนใดสวนหนงึ ่และใส เลข ISBN หรือ ISSN**
- **2. หรือ เลือกสืบคนแบบเฉพาะเจาะจง หรือสวนใดสวนหนงึ่ และใส เลข DOI**
- **3. คลิก SEARCH**

# **Advanced Search Advanced Search Advanced Search**

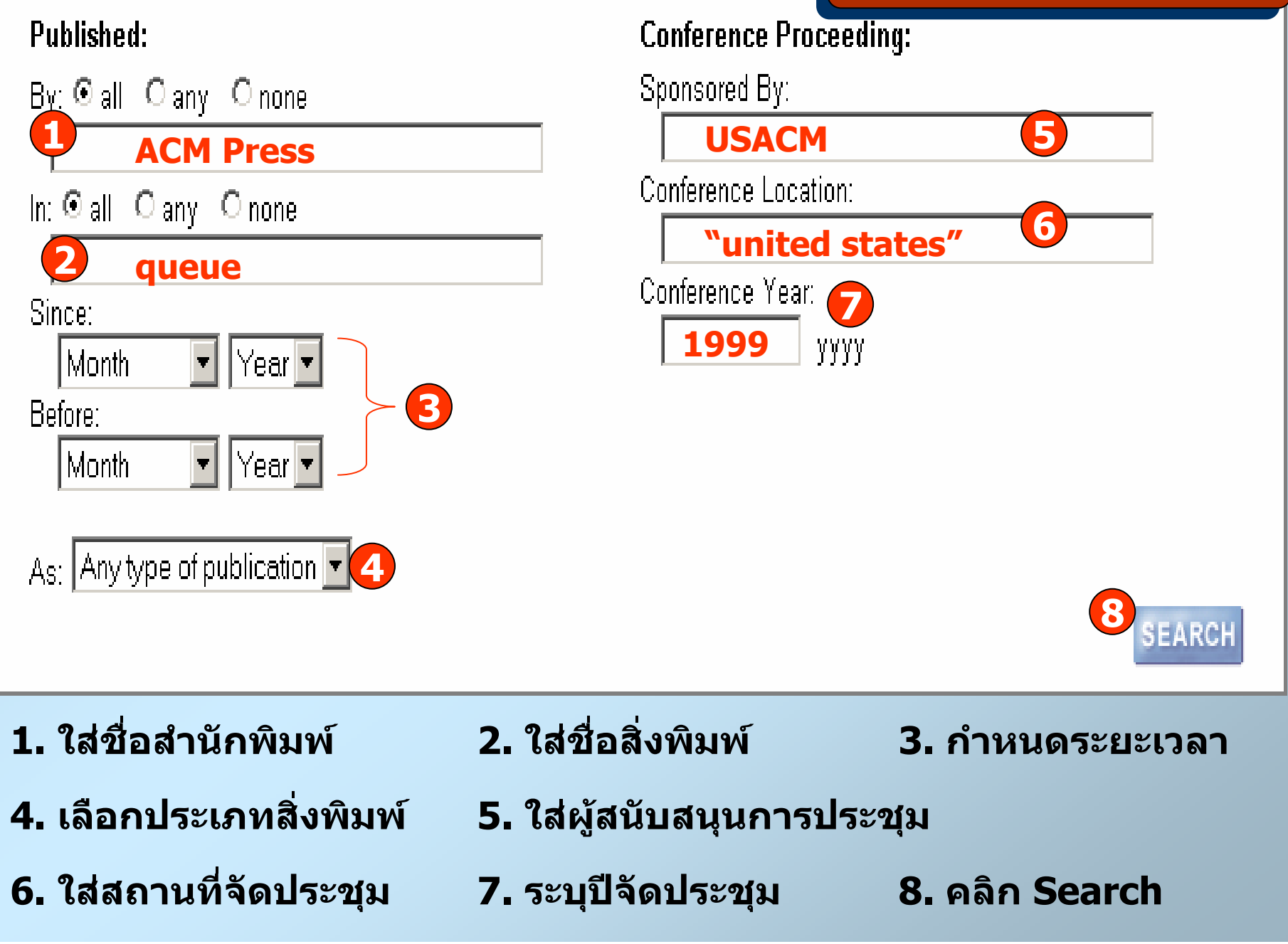

# **Advanced Search Advanced Search Advanced Search**

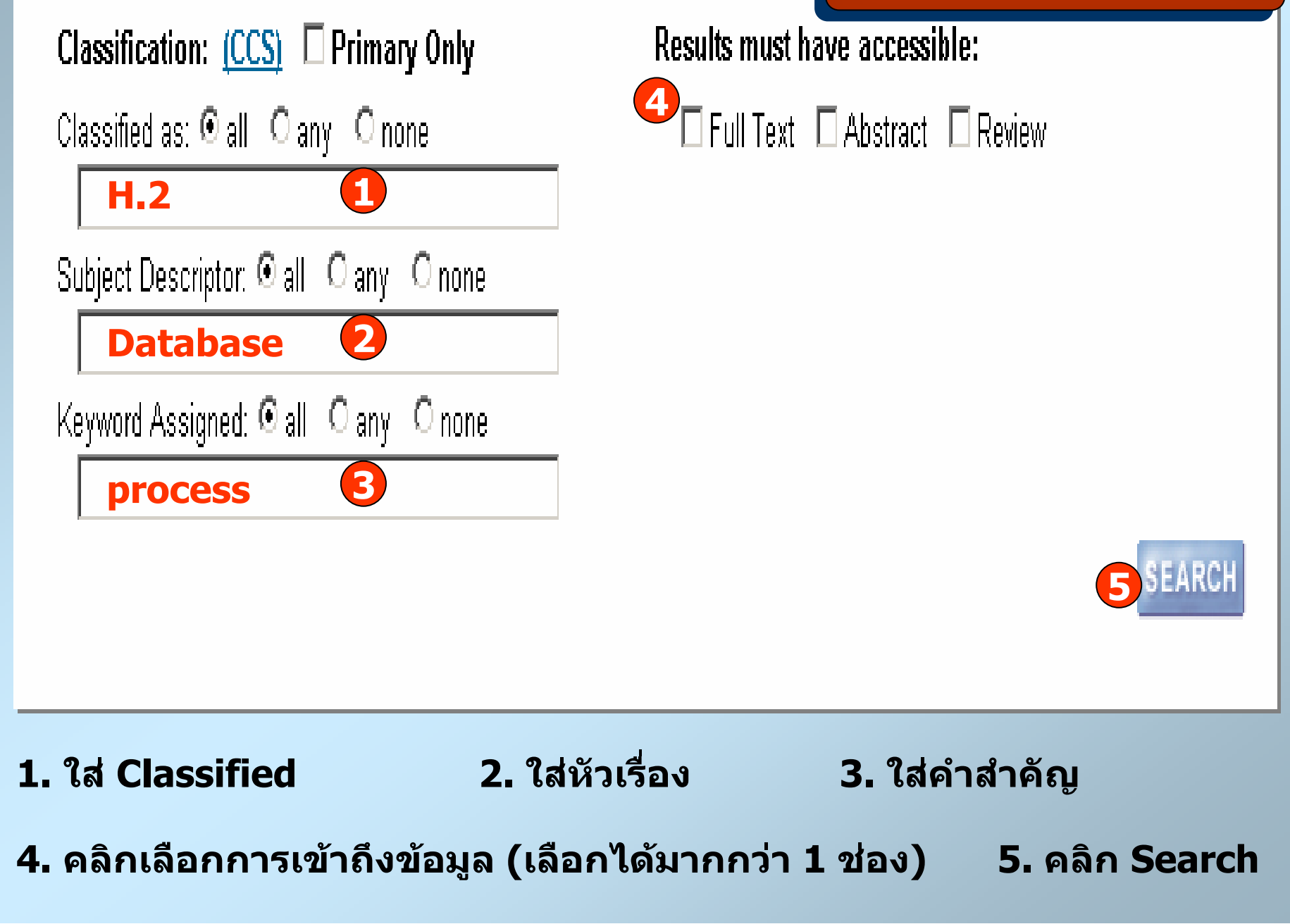

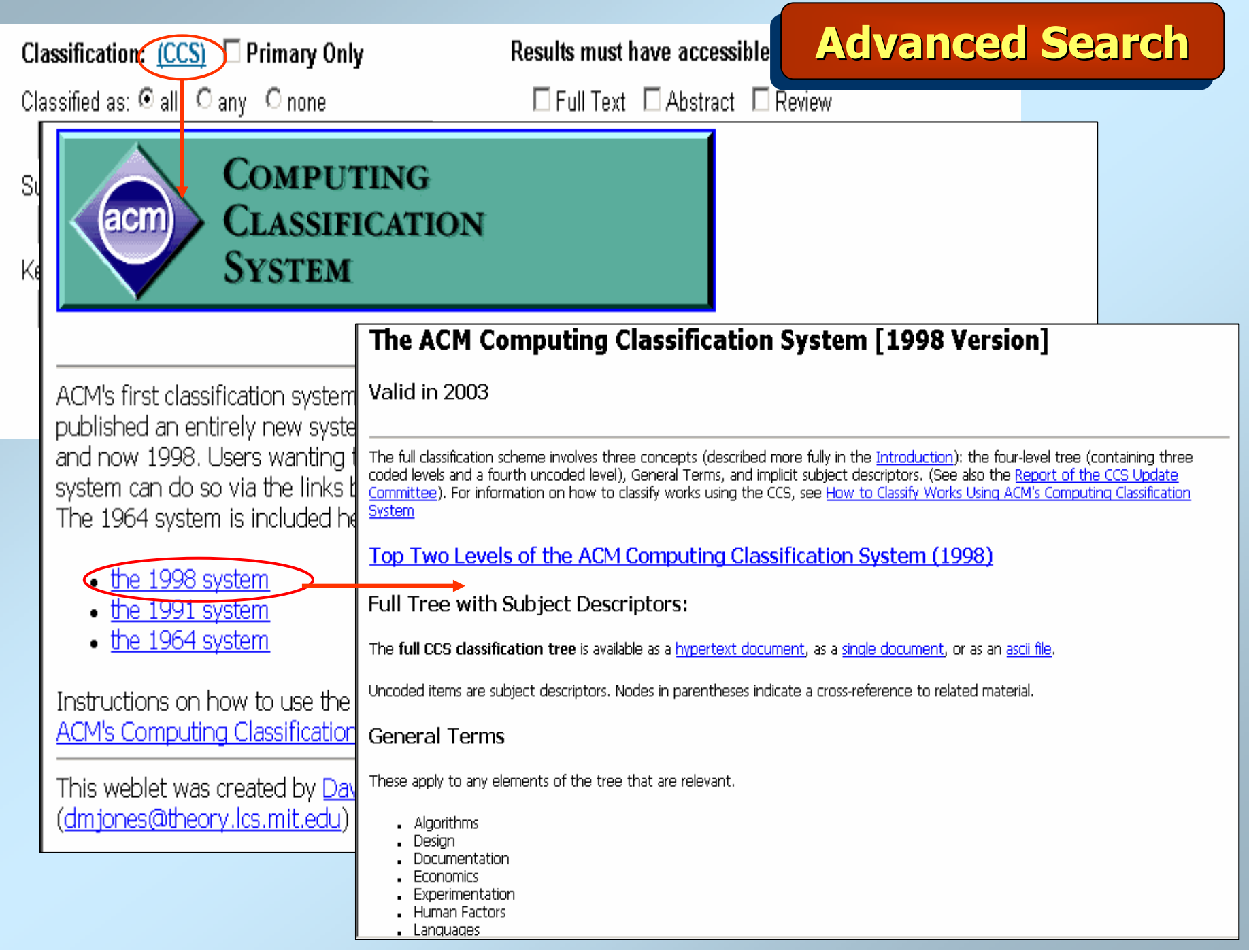

# **Advanced Search**

# The ACM Computing Classification System (1998)

- A. General Literature
- B. Hardware
- C. Computer Systems Organization
- D. Software
- E. Data
- F. Theory of Comput
- G. Mathematics of Co
- H. Information Syste
- II. Computina Method
- J. Computer Applicat
- K. Computing Milieu

Return to:

• Overview of 1998 AO

- Top Two Levels of The ACM Computing Classification System (1998)
	- . A. General Literature
		- o A.O GENERAL
		- o. A.1 INTRODUCTORY AND SURVEY
		- o A.2 REFERENCE (e.g., dictionaries, encyclopedias, glossaries) o A.m MISCELLANEOUS
- · B. Hardware
	- o B.O GENERAL
	- o B.1 CONTROL STRUCTURES AND MICROPROGRAMMING (D.3.2)
	- o B.2 ARITHMETIC AND LOGIC STRUCTURES
	- o B.3 MEMORY STRUCTURES
	- o B.4 INPUT/OUTPUT AND DATA COMMUNICATIONS
	- **B.5 REGISTER-TRANSFER-LEVEL IMPLEMENTATION**
	- o B.6 LOGIC DESIGN
	- **B.7 INTEGRATED CIRCUITS**
	- o B.8 PERFORMANCE AND RELIABILITY NEW! (C.4)
	- o B.m MISCELLANEOUS
- C. Computer Systems Organization
	- o C.O GENERAL
	- o C.1 PROCESSOR ARCHITECTURES
	- o C.2 COMPUTER-COMMUNICATION NETWORKS
	- o C.3 SPECIAL-PURPOSE AND APPLICATION-BASED SYSTEMS (J.7)
	- o C.4 PERFORMANCE OF SYSTEMS
	- o C.5 COMPUTER SYSTEM IMPLEMENTATION
	- o C.m MISCELLANEOUS
- D. Software
	- o D.O GENERAL

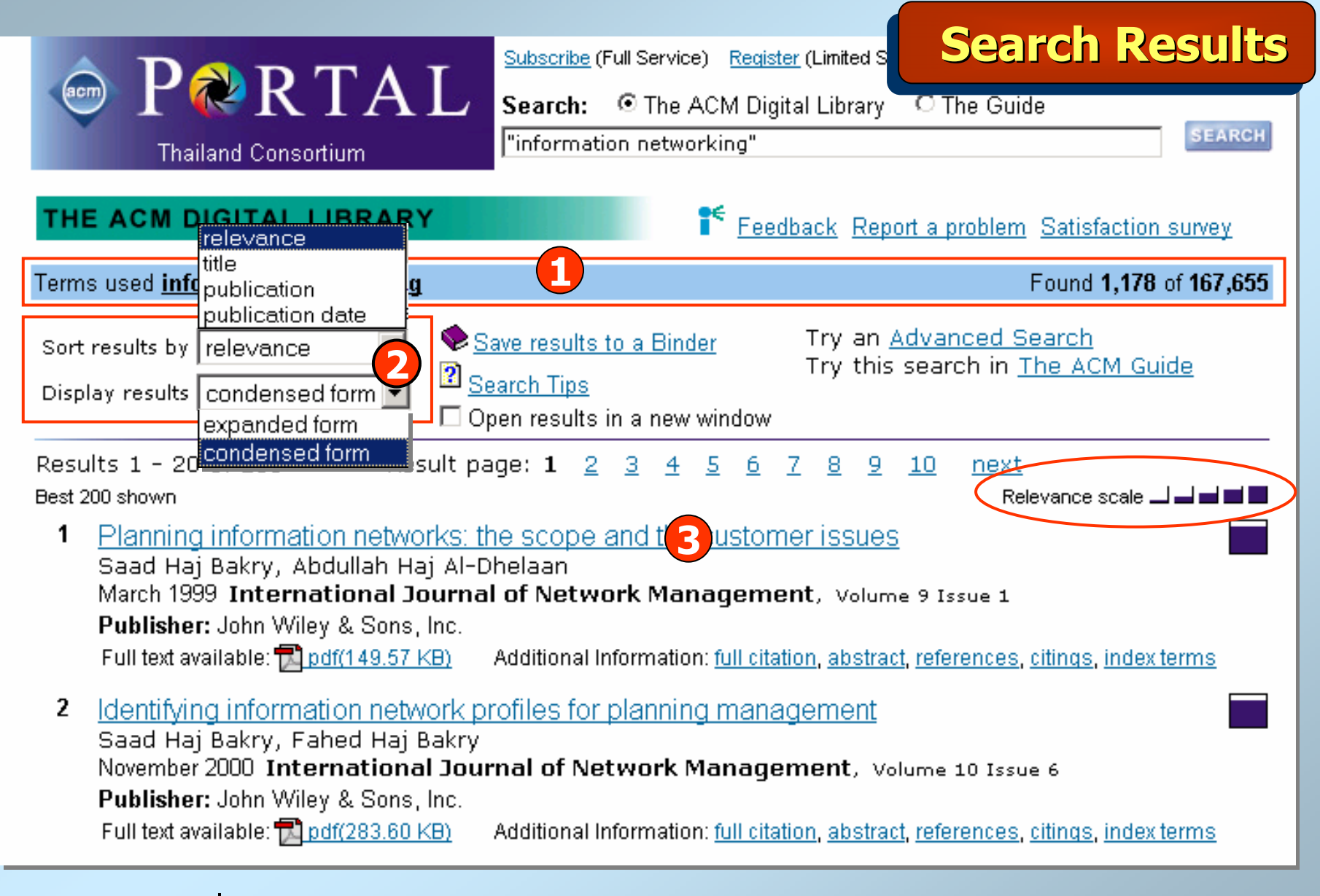

**1. คําคนที่ใชและจํานวนผลลัพธ2. เลือกจัดการหนาจอแสดงผล**

**3. แสดงรายละเอียด**

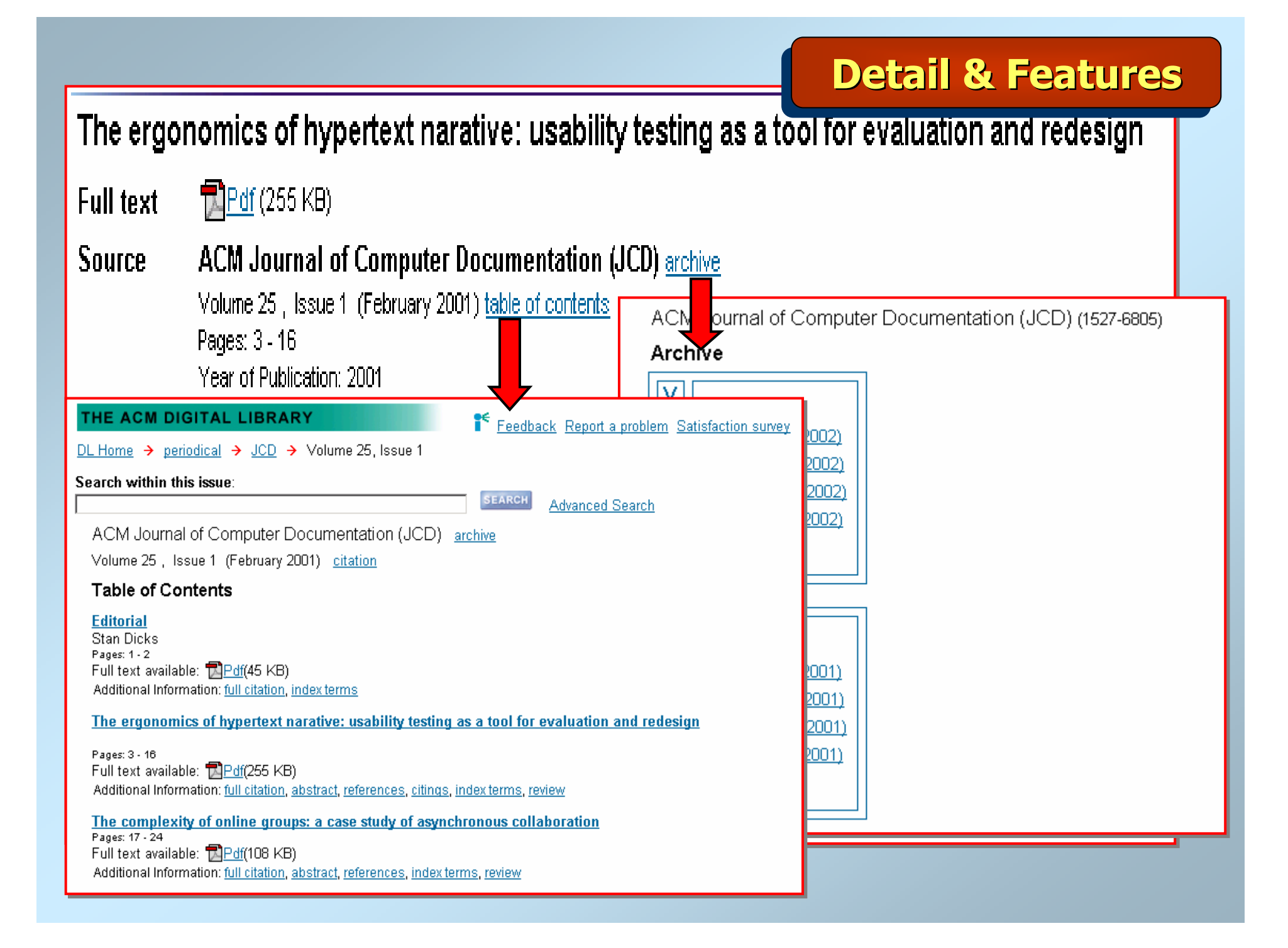

# **Detail & Features**

#### **A ABSTRACT**

While usability research concentrates on evaluating informational documents and Web sites, significant insights can be gained from performing usability testing on texts designed for pleasure reading, such as hypertext narratives. This article describes the results of such a test. The results demonstrate that the navigation systems required for such texts can significantly interfere with readers ability to derive value or pleasure from the fiction. The results emphasize the importance of hypertext authors providing more linear paths through texts and of simplifying the navigational apparatus required to read them.

#### ↑ REFERENCES

Note: OCR errors may be found in this Reference List extracted from the full text article. ACM has opted to expose the complete List rather than only correct and linked references.

1 Espen J. Aarseth, Cybertext: perspectives on ergodic literature, Johns Hopkins University Press, Baltimore, MD, 1997

2 Bernhardt, S. A. (1993). The shape of text to come: t he t exture of p rint on s creen. College Composi tion and Communication 44, no 2 (1993): 151-175.

3 Jay David Bolter, Writing space: the computer, hypertext, and the history of writing, Lawrence Erlbaum Associates, Inc., Mahwah, NJ, 1991

4 Bruner, J. (1991). The narrative construction of reality. Critical Inquiry 18, 1-21.

5 Douglas, J.Y. (1994). How do I stop this thing?: Closure and indeterminacy in interactive narratives." In G. P. Landow (Ed.) Hyper /text/theory. Balti-more: Johns Hopkins University Press.

6 Eastgate Systems, Bill Bly: We Descend, Eastgate Systems, Inc.: serious hypertext, [online], 2000. [cited 30 April 2 0 0 0]. Available from World Wide Web: http://www.eastgate.com/ catalog/WeDescend.html

# **Detail & Features**

# ↑ CITINGS

Polle T. Zellweger, Anne Mangen, Paula Newman, Reading and writing fluid Hypertext Narratives, Proceedings of the thirteenth ACM conference on Hypertext and hypermedia, June 11-15, 2002, College Park, Maryland, USA

# ↑ INDEX TERMS

# **Primary Classification:**

- H. Information Systems
- H.5 INFORMATION INTERFACES AND PRESENTATION (I.7)
	- H.5.4 Hypertext/Hypermedia

# **General Terms:**

Design, Documentation, Human Factors

# Keywords: fiction, hypertext, lexia, usability

# **A REVIEW**

#### "Mordechai Ben-Menachem"

This is a study of innovative hypertext usage for authoring stories. Patterns and paradigms are described, and uses are articulated and analyzed. The paper shows clear expertise and is well written. However, while the discussion and analysis are well done, I call into question the research technique used.

Techniques and tools are presented for stories written especially for hypertext. This means that the story "changes" depending upon a reader's choice of paths. The story has a plot with blocks of optional text (no computation, other than the path), which the reader chooses by clicking on words in the text. This part of the discussion is well done. The paper then proceeds to describe an experiment performed with four subjects, describes and discusses results of this experiment, and draws conclusions.

The paper is well presented and easy to read; moreover, after reading it. I felt the urge to try my hand at writing such a story myself. There is one difficulty. The research technique used is "qualitative research," which is certainly quite legitimate. However, qualitative research techniques are primarily to present evidence, not draw conclusions. One needs to be careful, in case use becomes misuse. With a sample of only four subjects, no control, and an untold number of variables, it is misleading to draw conclusions and state them strongly. While as a person with poor eyesight, I can sympathize with a statement like "Have options for changing font sizes: one user expressed a desire...," this is insufficient basis for a recommendation. This is my one minor criticism of this delightful paper, which is well worth reading for anyone interested in the field.

Online Computing Reviews Service

- $\uparrow$  Peer to Peer Readers of this Article have also read:
	- Augmenting shared personal calendars Proceedings of the 15th annual ACM symposium on User interface software and technology Joe Tullio, Jeremy Goecks, Elizabeth D. Mynatt, David H. Nguyen
	- Polymer simulation on the hypercube

Proceedings of the third conference on Hypercube concurrent computers and applications H-Q. Ding

- Data structures for quadtree approximation and compression Communications of the ACM 28, 9 Hanan Samet
- A hierarchical single-key-lock access control using the Chinese remainder theorem Proceedings of the 1992 ACM/SIGAPP Symposium on Applied computing Kim S. Lee, Huizhu Lu, D. D. Fisher
- Putting innovation to work: adoption strategies for multimedia communication systems **Communications of the ACM 34, 12** Ellen Francik, Susan Ehrlich Rudman, Donna Cooper, Stephen Levine

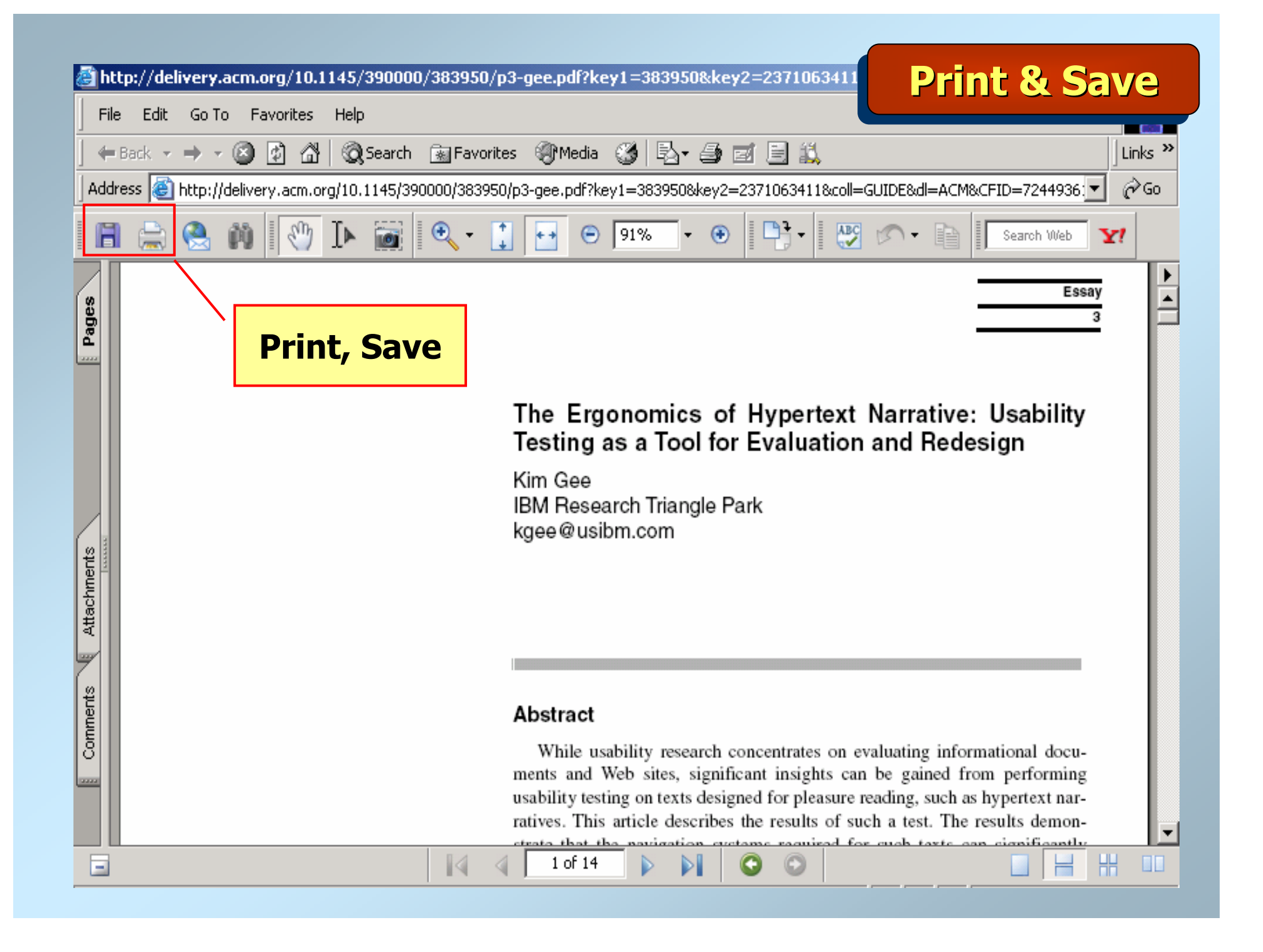

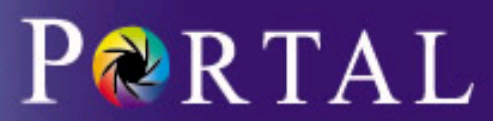

Subscribe (Full Service) Register (Free, L

**CrossRef Search** 

Search: © The ACM Digital Library

**SEARCH** 

#### **Thailand Consortium**

# THE ACM DIGITAL LIBRARY

Full text of every article ever published by ACM.

- . Using the ACM Digital Library
	- Frequently Asked Ouestions (FAO's)

#### Recently loaded issues and proceedings:

(available in the DL within the past 2 weeks)

ACM Journal on Emerging Technologies in Computing Systems (JETC) Volume 1 Issue 3

ACM Transactions on Speech and Language Processing (TSLP) Volume 2 Issue 2

IEEE/ACM Transactions on Networking (TON) Volume 13 Issue 6

Ououo

# Feedback

- · Report a problem
- . Take our Satisfaction survey

# · Advanced Search

- Browse the Digital Library:
	- · Journals
	- Magazines
	- Transactions
	- Proceedings
	- Newsletters
	- . Publications by Affiliated Organizations
	- Special Interest Groups (SIGs)

# Personalized Services: Login required

# My Binders

Save search results and queries. Share binders with colleagues and build bibliographies.

# **IDTOC Service**

Receive the table of contents via email as new issues or proceedings become available.

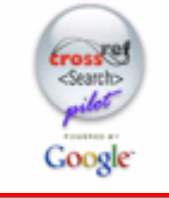

#### CrossRef Search

Pilot program to create fulltext interpublisher searchability.

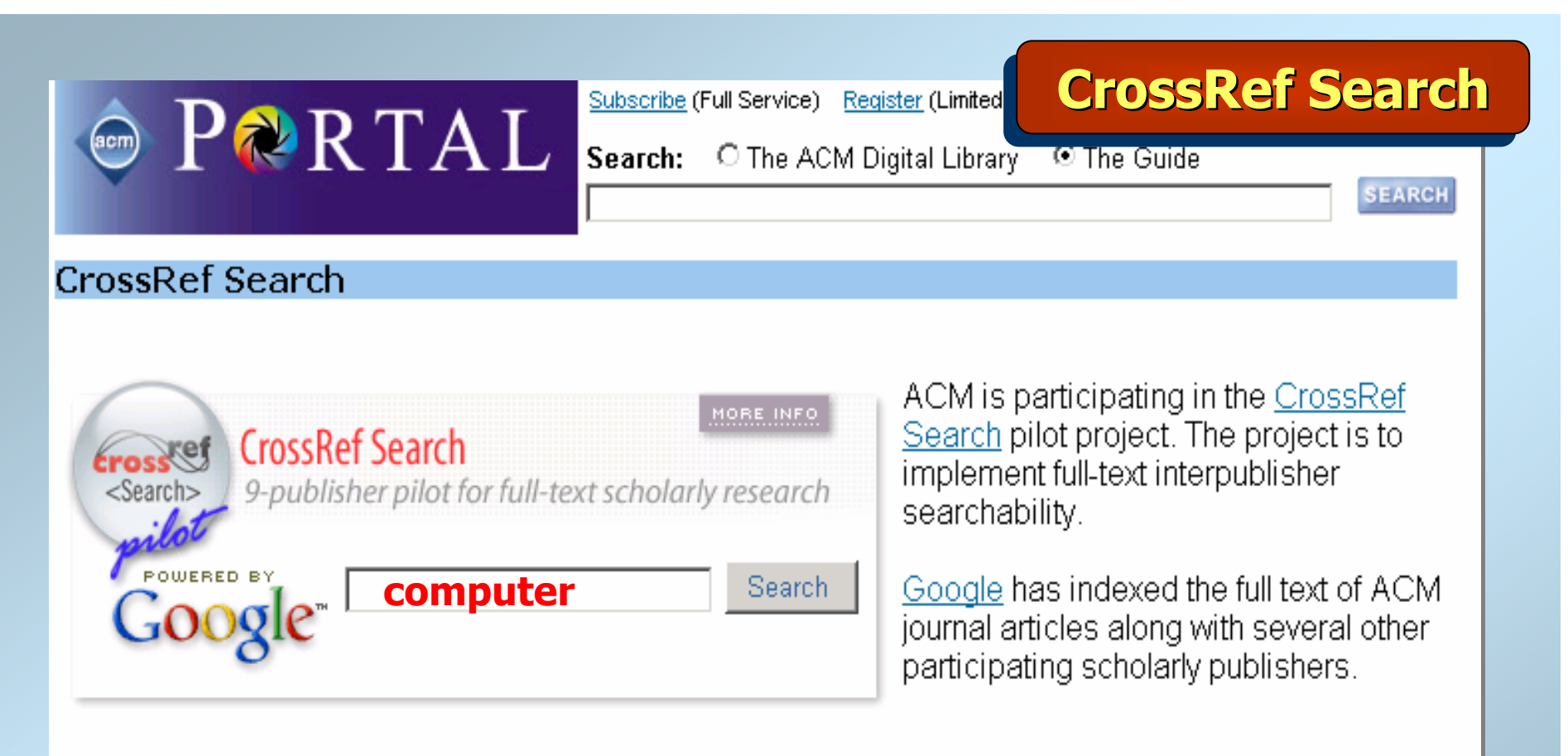

Please send your feedback on this new search capability to xrs-feedback@acm.org.

The ACM Portal is published by the Association for Computing Machinery. Copyright a 2006 ACM, Inc. Terms of Usage Privacy Policy Code of Ethics Contact Us

# CrossRef เป็นการสืบค้นข้ามสำนักพิมพ์อื่นที่เป็นสมาชิกที่ร่วมในโครงการ พิมพ์คำค้นและคลิกปุ่ม Search

# **ACM Digital Library**